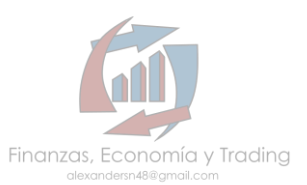

# **GUIA PARA ELABORAR PATRONES ARMONICOS**

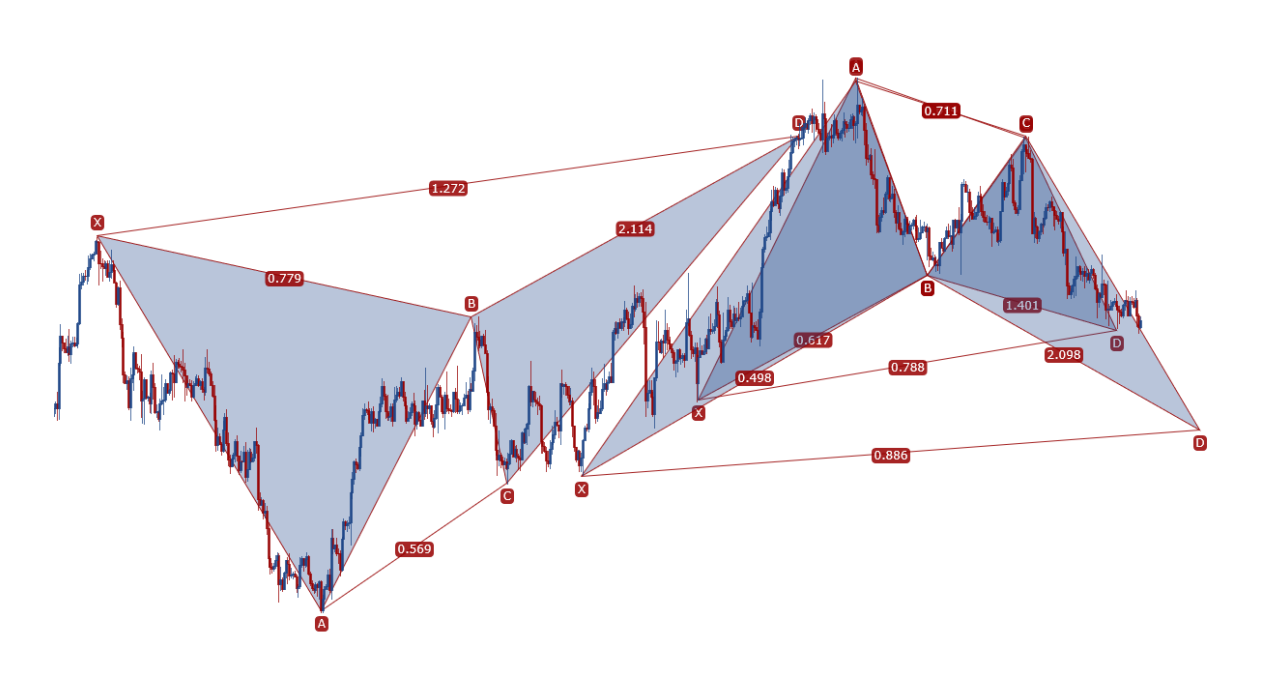

# **¿HACIA DONDE VA EL PRECIO?**

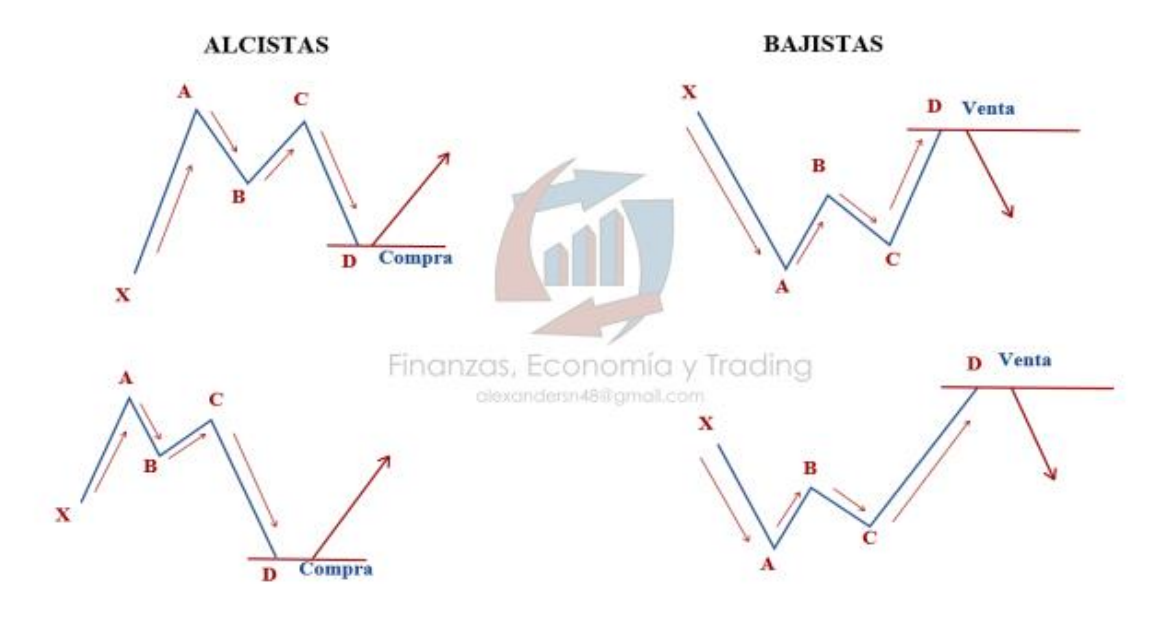

**SEPTIEMBRE 2018**

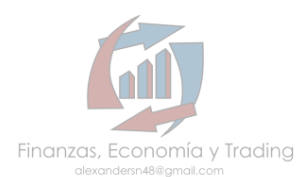

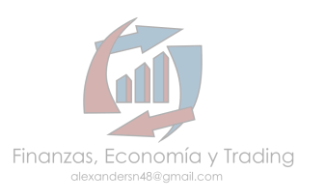

### **GUÍA PARA ELABORAR PATRONES ARMÓNICOS**

En este documento vamos abordar los 4 patrones armónicos básicos y más usados en el trading.

Como conocimientos previos necesitaremos la aplicación de los Retrocesos de Fibonacci así como sus extensiones.

La plataforma más usada para análisis técnico hoy en día es Trading View y sobre esa vamos aplicar algunos ejemplos, por supuesto que se pueden aplicar en otras plataformas de trading y de manera manual como lo veremos paso a paso.

Importante mencionar que los patrones armónicos se emplean en cualquier marco de tiempo ya sea que hagas trading intradía, diario, semanal o mensual.

### **¿QUÉ SON LOS PATRONES ARMÓNICOS Y POR QUÉ EMPLEARLOS?**

Son formaciones geométricas de precios donde emplean los números de Fibonacci para definir puntos de inflexión precisos en el mercado; es decir el trading armónico intenta predecir los movimientos futuros de los precios con mayor precisión con base en una serie de relaciones numéricas. A diferencia de otros métodos o estrategias de trading que son de clase reacción al precio y no predictores, los patrones armónicos tienen un gran porcentaje de asertividad y por ende cada vez se hace más popular entre los traders la aplicación de los mismos.

Los patrones armónicos se componen de 5 puntos de oscilaciones: X, A, B, C y D, y estructura nos dará pauta para comprar o vender.

# **PATRÓN BAT O MURCIÉLAGO**

Este patrón fue descubierto por Scott Carney en el año 2001, es uno de los patrones con mayor precisión dado que muestra una mayor tasa de éxitos.

El patrón BAT es de continuación y retroceso que se produce cuando una tendencia invierte temporalmente su dirección y luego continúa con su dirección original. De esta manera, le da al trader la oportunidad de entrar en el mercado a un mejor precio, justo cuando el patrón termina y se reanuda la tendencia.

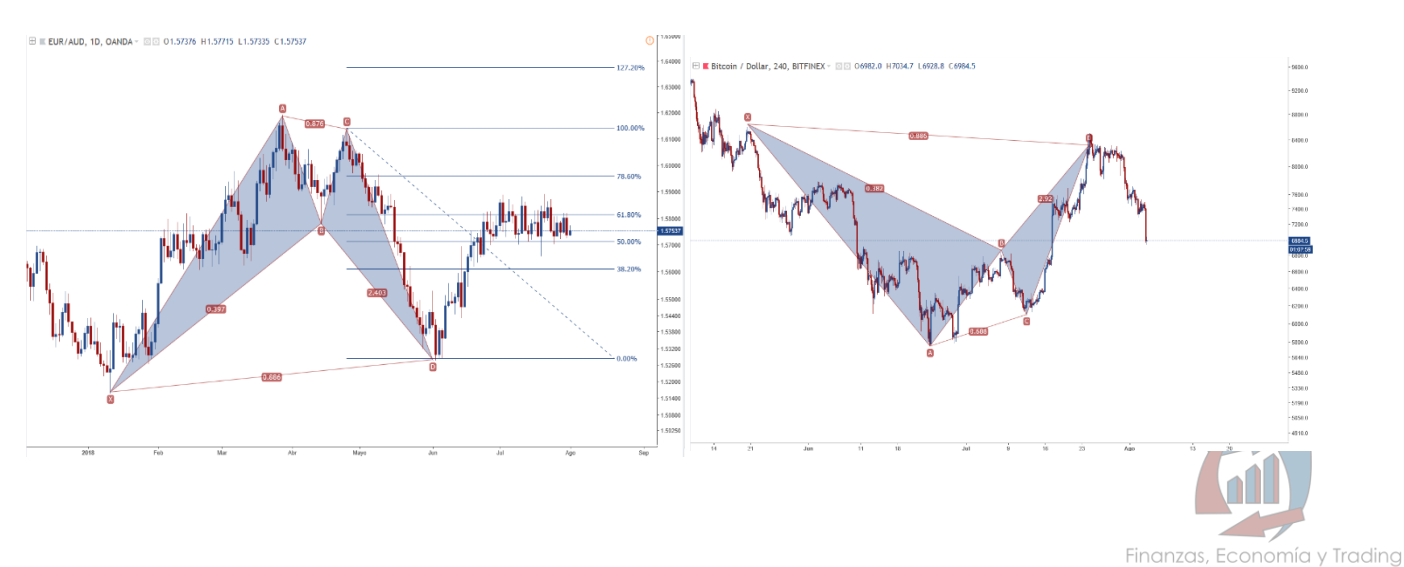

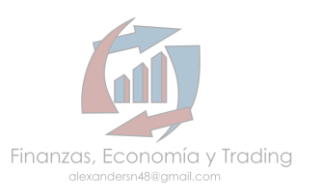

### **IDENTIFICANDO NUESTRO COMPONENTE X-A**

Este primer paso es importante, porque de él depende toda nuestra estructura del patrón BAT. Buscamos un punto bajo y lo trazamos hasta el más alto dentro de una tendencia, entra más limpia y clara sea la corrida de las velas más efectividad tendrá nuestro patrón.

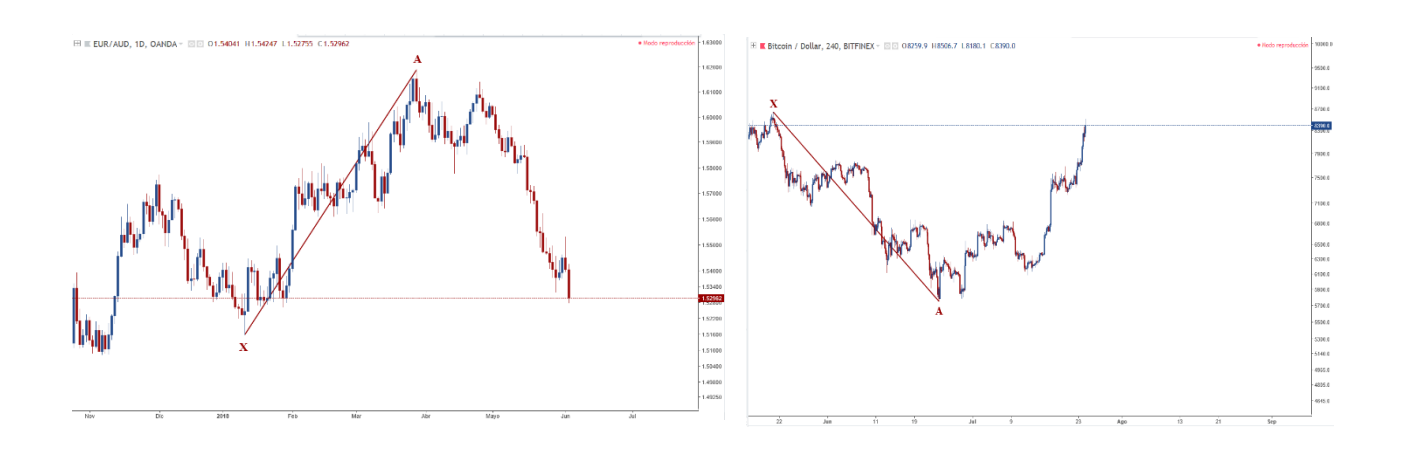

### **COMPONENTE A-B**

Se produce un cambio de dirección de los precios (corrección), el cual debe ser un retroceso como mínimo un **38.2%** y máximo **50%,** para una formación más exacta o ideal, pero también puede extenderse un poco más, incluso testear el nivel **61.8%** pero no exceder ese nivel. Recordar que es importante la exactitud para mayor efectividad en el patrón.

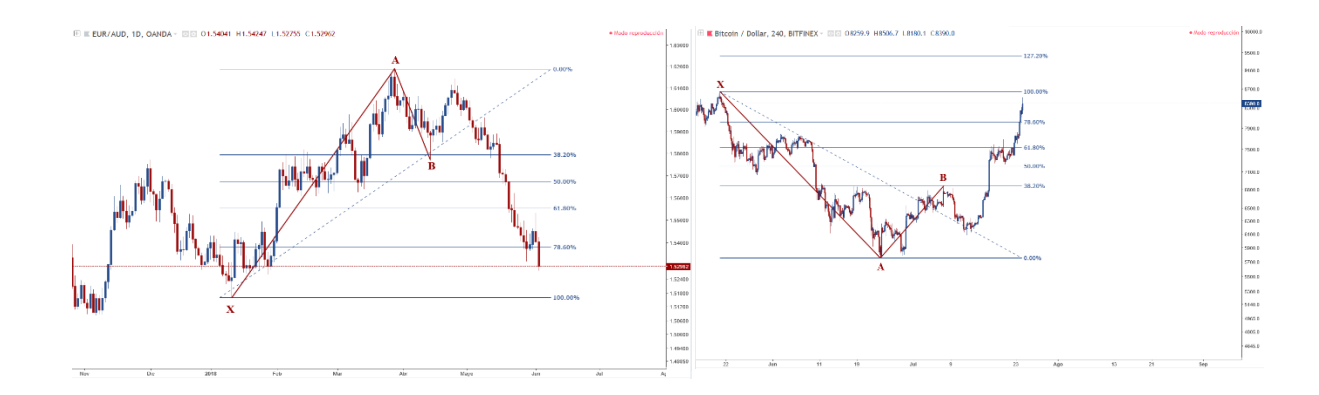

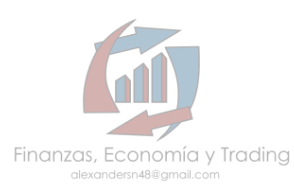

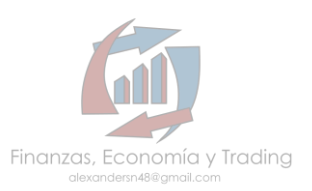

### **COMPONENTE B-C**

El precio retoma la dirección de la tendencia principal, lo cual debe hacer un retroceso del componente A-B, dicho retroceso debe alcanzar como mínimo el **38.2%** y como máximo el **88.6%** dentro del rango idóneo, sin embargo puede testear el **99.9%,** si este hace un nuevo alto, rompiendo resistencia, pasando el final del componente X-A, entonces el patrón BAT es invalido.

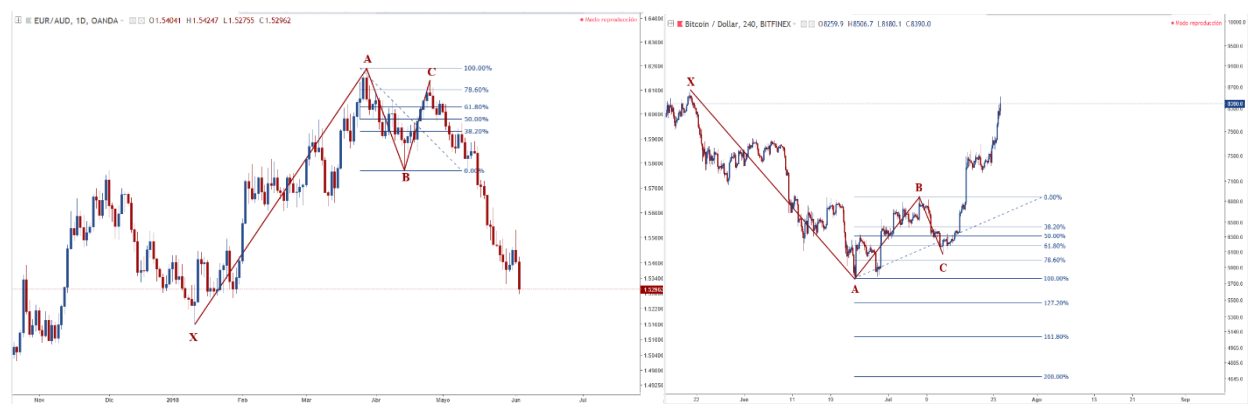

### **COMPONENTE C-D**

Cambia nuevamente la dirección del precio, es decir va en contra del componente X-A y B-C, aquí la distancia recorrida para C-D como parte final y donde debemos tomar el trade debe ser en el nivel 88.6% de retroceso del componente X-A, o bien podemos usar la extensión de Fibonacci del componente B-C y debe estar entre los niveles 161.8% como mínimo y máximo 261.8% para un patrón ideal o perfecto.

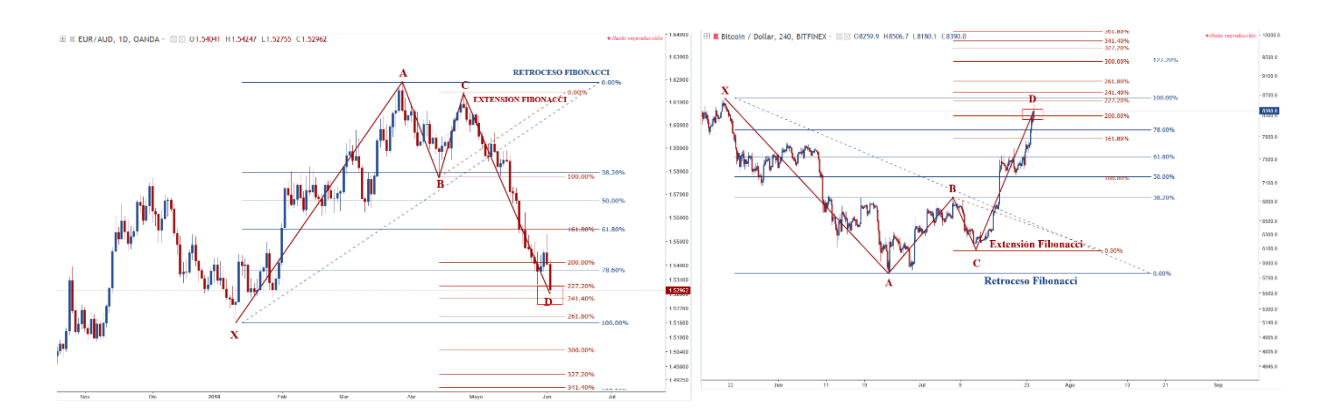

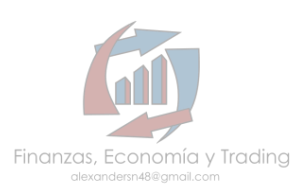

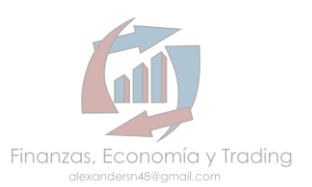

#### **FIJANDO OBJETIVOS Y GESTIONANDO STOP LOSS**

Justo cuando toque esos niveles es momento de comprar, una vez identificado el ultimo componente este debe moverse en contra de C-D, y fijamos nuestro trade en DOS OBJETIVOS con base al retroceso de Fibonacci de dicho componente, el primer objetivo en el nivel 38.2%, el segundo en 61.8%. Nuestro STOP LOSS lo gestionamos porque también sucede que el precio haga un testeo al soporte donde inicio nuestro patrón armónico, o un falso rompimiento con la cola de la vela, dicho esto lo recomendable seria esperar un cierre por debajo del soporte para ejecutar nuestro STOP LOSS, si usted tiene una mejor gestión del riesgo aplíquela. Pero una vez alcanzado nuestro primer objetivo movemos el STOP LOSS al precio de nuestra apertura, de esta manera evitamos cualquier perdida.

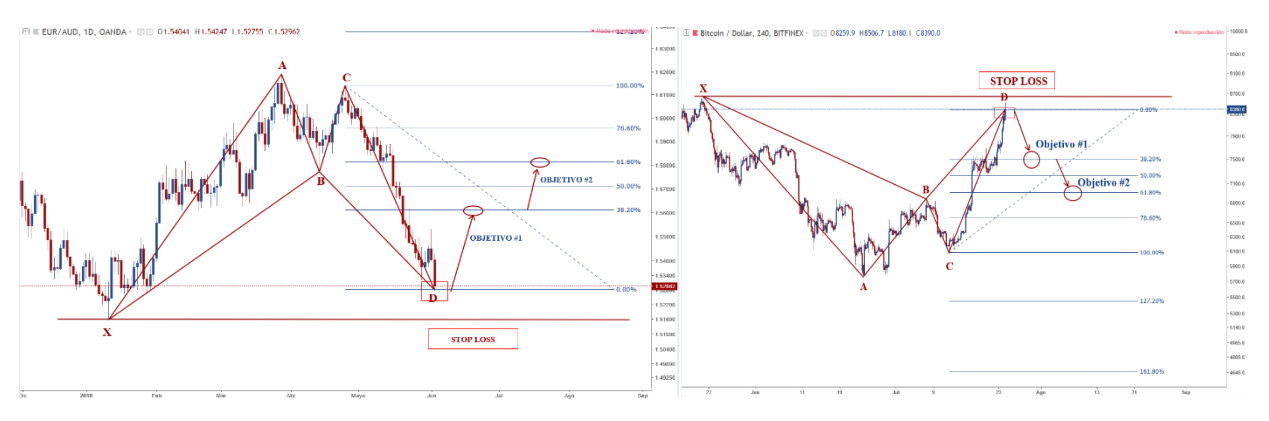

#### **USANDO LA HERRAMIENTA PARA TRAZAR UN PATRON ARMONICO EN TRADING VIEW**

Una vez identificado los puntos anteriores solo seleccionamos la herramienta que nos brinda esta plataforma y es muy fácil, porque nos muestra las medidas exactas de retrocesos y extensiones. Solo unimos los puntos paso a paso la secuencia anterior.

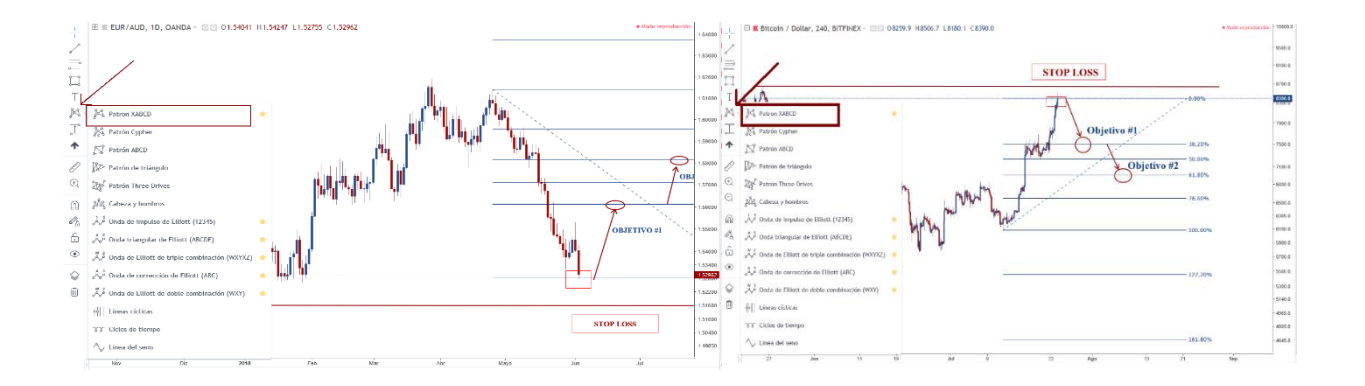

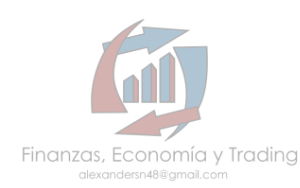

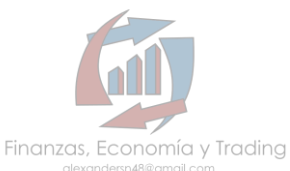

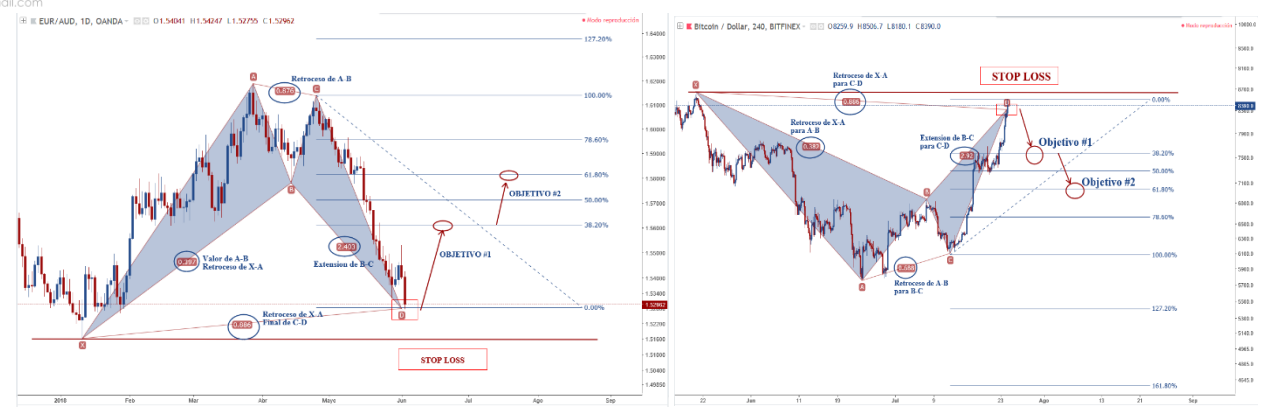

### **PATRON GARTLEY**

Conocido también como Gartley 222 por que apareció en el libro Profit in the stock market, publicado en 1935 por H. M. Gartley, el padre del trading armónico.

Es un potente patrón armónico por sus retrocesos específicos Fibonacci, es un patrón de reversión como también de continuación de tendencia. Existe similitud con el patrón BAT a diferencia que éste usa un nivel específico en sus oscilaciones de retroceso.

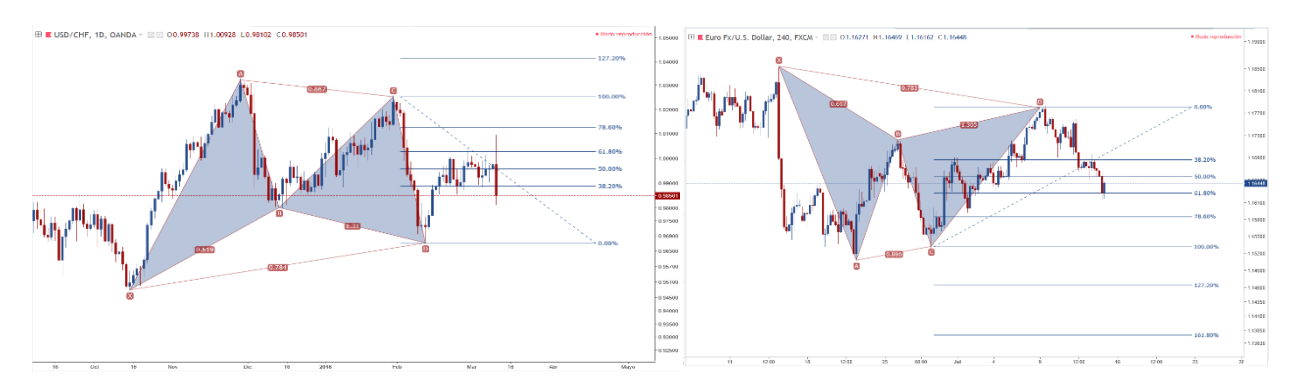

### **PATRON AB=CD**

Como estructura interna de nuestro patrón Gartley debemos encontrar la base de los patrones armónicos y se identifica de la siguiente manera: **A, B, C, D**. Donde **BC** deberá tener como retroceso Fibonacci un mínimo de 38.2% y un máximo de 88.6%. Para el componente **C-D** deberá tener una extensión Fibonacci mínima de 127% y máxima de 161.8%.

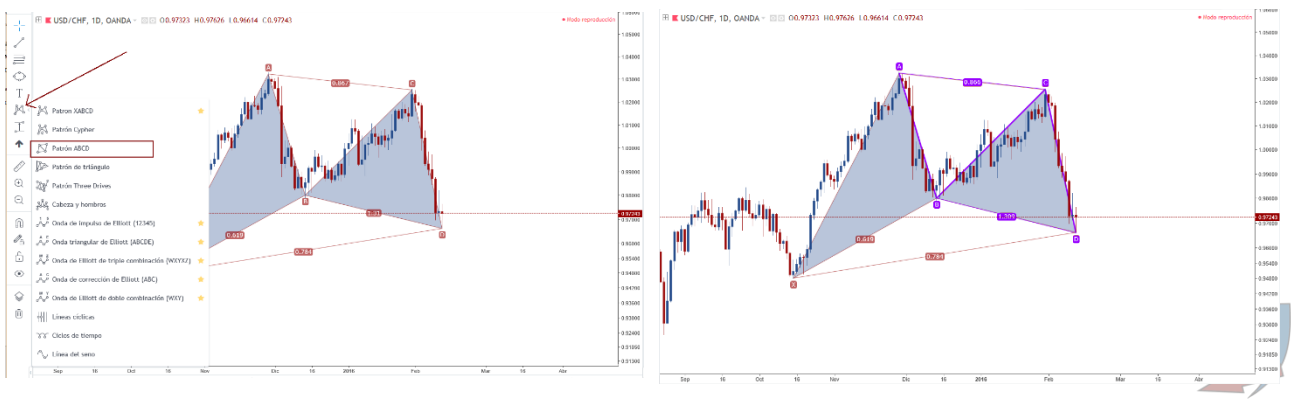

Finanzas, Economía y Trading

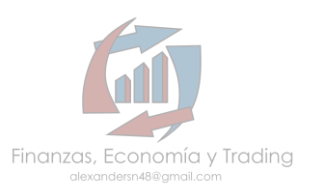

### **IDENTIFICANDO EL COMPONENTE X-A**

Una vez identificado el recorrido más limpio desde un bajo como corrección de la tendencia hasta un alto que ha dejado una resistencia al precio, y esta resistencia no es rota procedemos a trazar nuestro componente **X-A.**

De la misma manera al patrón Gartley bajista, trazamos la línea desde el alto más pronunciado hasta el bajo antes de su corrección, lo que será nuestro soporte para colocar el STOP LOSS.

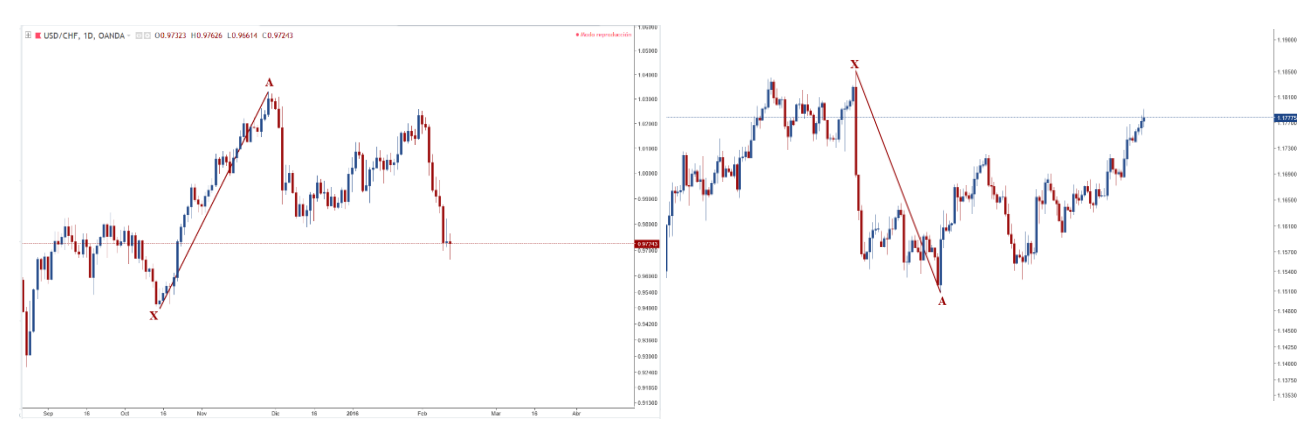

### **COMPONENTE A-B**

Es una corrección a la tendencia principal o al componente X-A, este retroceso debe ser al nivel 61.8% como un patrón ideal o perfecto, sin embargo podemos tener un rango o que no sea estrictamente a ese nivel; es decir, como mínimo tenemos el 61.8% y como máximo no debe entrar al nivel 78.6%. También es a criterio de cada trader pero entre más exacto más precisión.

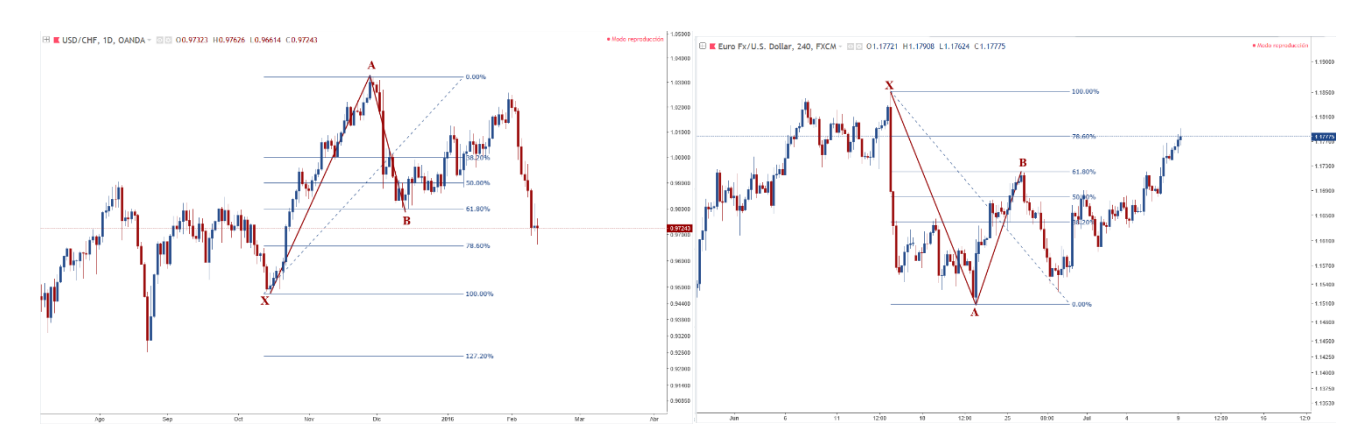

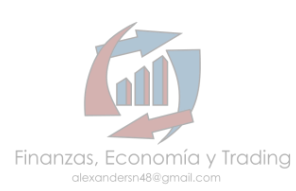

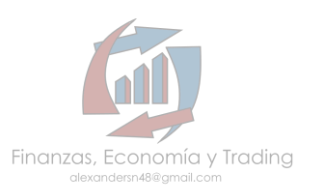

### **COMPONENTE B-C**

Retoma la dirección principal del precio pero sin lograr un nuevo alto o bajo, este retroceso Fibonacci es del componente A-B, lo que nos lleva como mínimo el nivel 38.2% y máximo 88.6% para formar nuestro componente B-C. Recordando que para los puntos A hasta D debe tener los criterios del patrón AB=CD válidos.

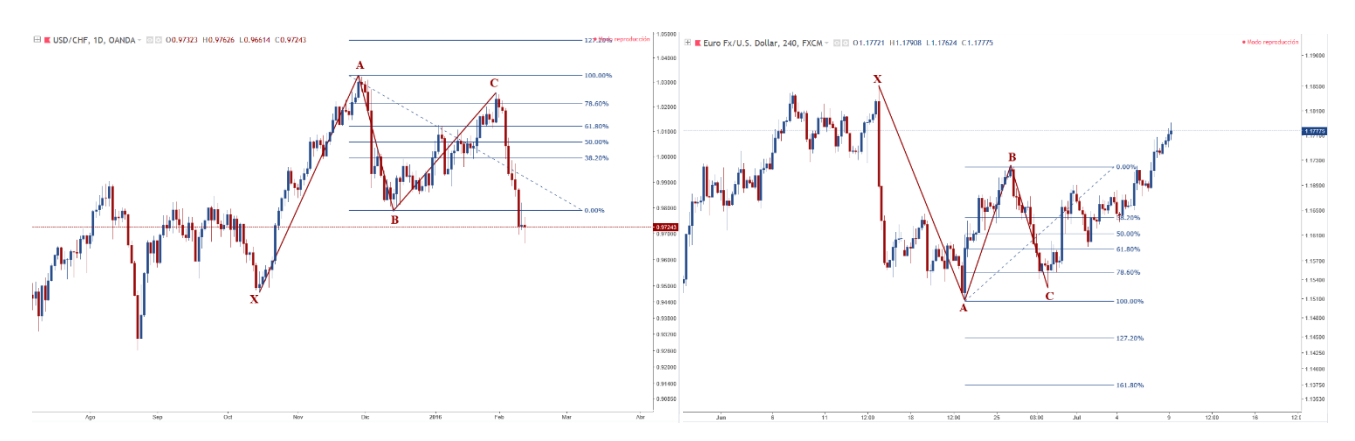

### **COMPONENTE C-D**

La parte más importante de nuestro patrón, porque de ella depende la formación y validación, para el punto D donde tomamos acción y decicdimos entrar al mercado con mayor acierto y reducimos el riesgo, sin embargo es una responsabilidad usar STOP LOSS, para el final del punto D este debe retroceder hasta el 78.6% de Fibonacci del componente X-A. Tambien es una extensión de B-C dondel el minimo nivel es 127% y como máximo tenemos 161.8%.

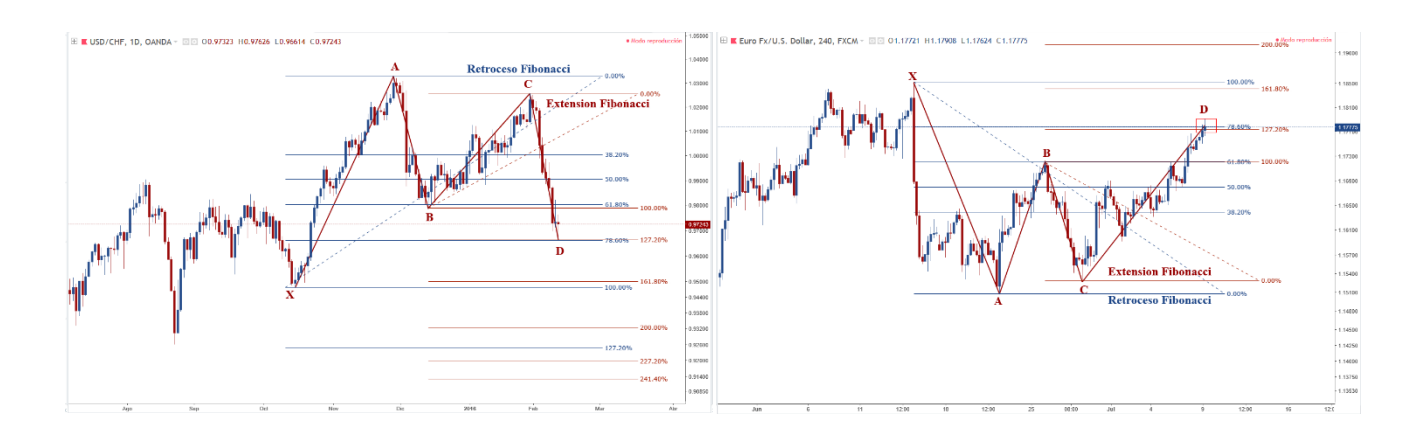

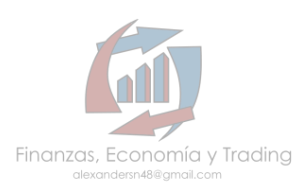

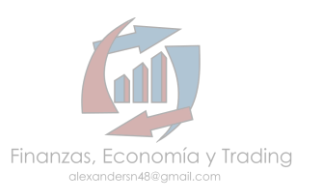

### **FIJANDO OBJETIVOS Y GESTIONANDO STOP LOSS**

Una vez entrando en el punto D, fijamos nuestro STOP LOSS, el cual situaremos por debajo del (soporte) inicio del componente X-A, y para nuestros objetivos trazamos un retroceso Fibonacci del punto C hacia el punto D, fijamos en los niveles 38.2% y 61.8% como toma de utilidades. Una vez alcanzado el primer objetivo, movemos nuestro STOP LOSS hacia nuestra entrada, de esta manera evitamos cualquier tipo de pérdidas. A criterio de cada trader, debido a que el patrón Gartley es de continuación y/o reversión de tendencia puede gestionar los objetivos e ir corriendo el STOP a cada nivel o bajo más alto.

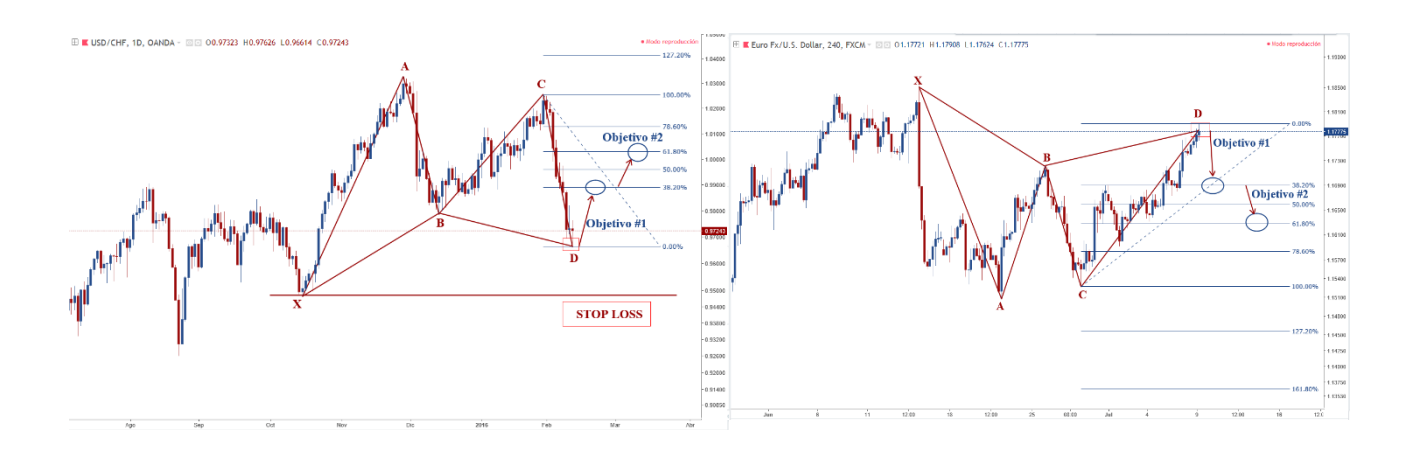

### **USANDO LA HERRAMIENTA PARA TRAZAR UN PATRON ARMONICO EN TRADING VIEW**

Ya identificados los puntos importantes, seleccionamos la herramienta "patron xabcd" y con la misma secuencia que utilizamos para los puntos, los vamos uniendo hasta terminar con el D.

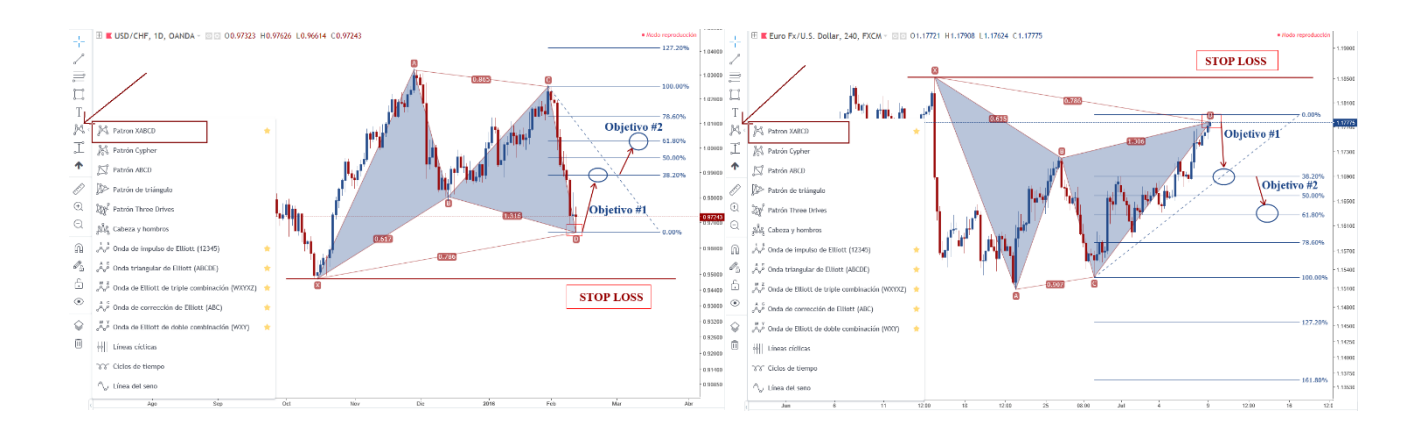

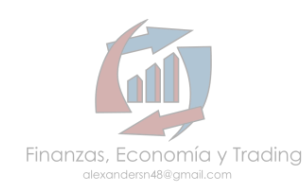

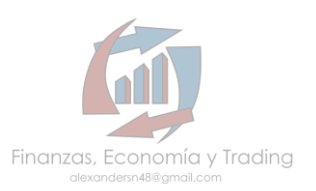

### **PATRON BUTTERFLY**

Para un patrón armónico Butterfly ideal requiere retrocesos de Fibonacci específicos para validar su estructura. De igual manera debemos encontrar una estructura interna **AB=CD.**  Este patrón efectivo puede ser continuación o reversión de tendencia. Es similar al patrón Gartley por la formación "M" o "W", a diferencia que este, en el punto D es más prolongado y es una extensión Fibonacci de igual manera nos brinda un entrada espectacular al mercado

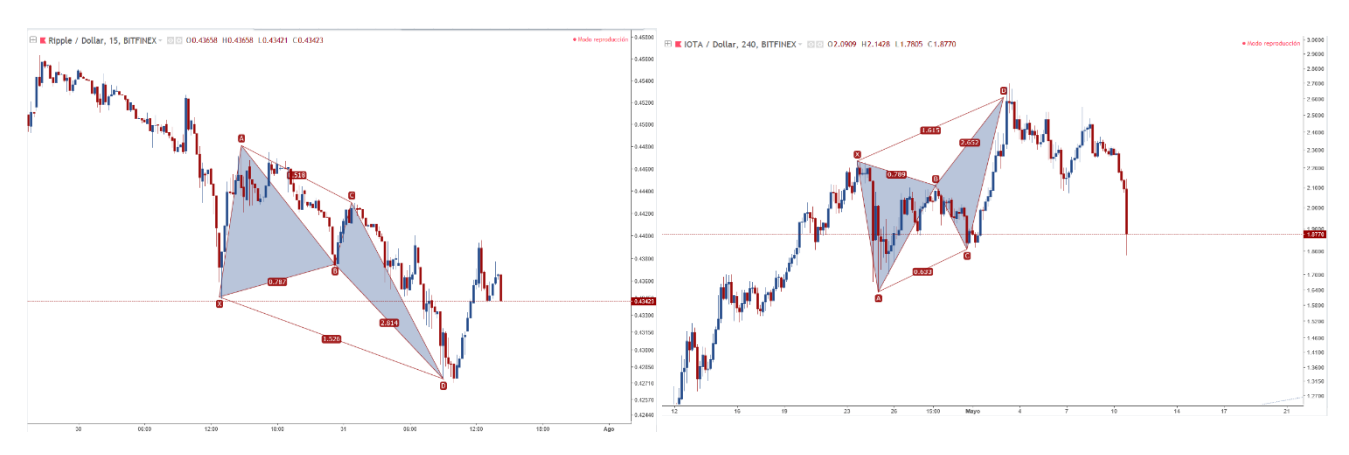

### **IDENTIFICANDO EL COMPONENTE X-A**

No es difícil identificar un patrón a simple vista, de manera general podemos ir buscando o identificando una formación de "M" y/o "W" del precio, en pausas que hace la tendencia o potenciales reversiones; es decir, buscamos esas formaciones en mínimos o máximos históricos, en soportes o resistencias fuertes.

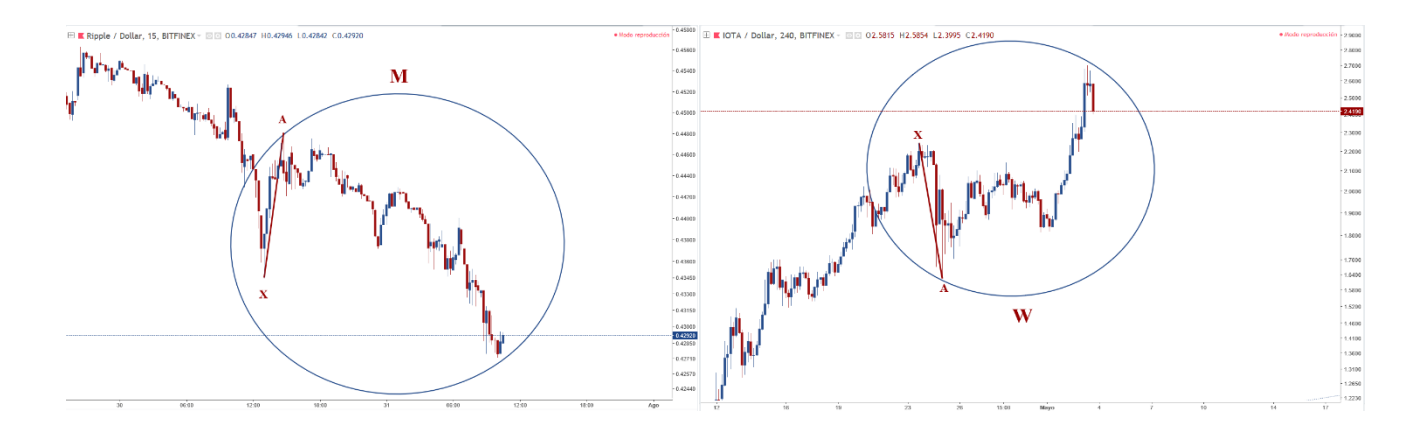

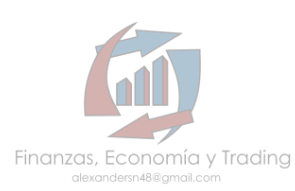

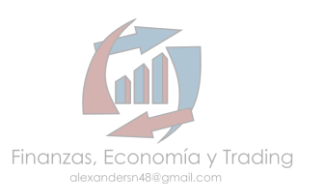

### **COMPONENTE A-B**

Para validar nuestro patrón armónico, de manera obligatoria el retroceso del componente X-A debe llegar hasta el nivel 78.6% Fibonacci, este nivel es una Zona Potencial de Inversión (ZPI) más precisa y con más oportunidades significativas para entrar al mercado.

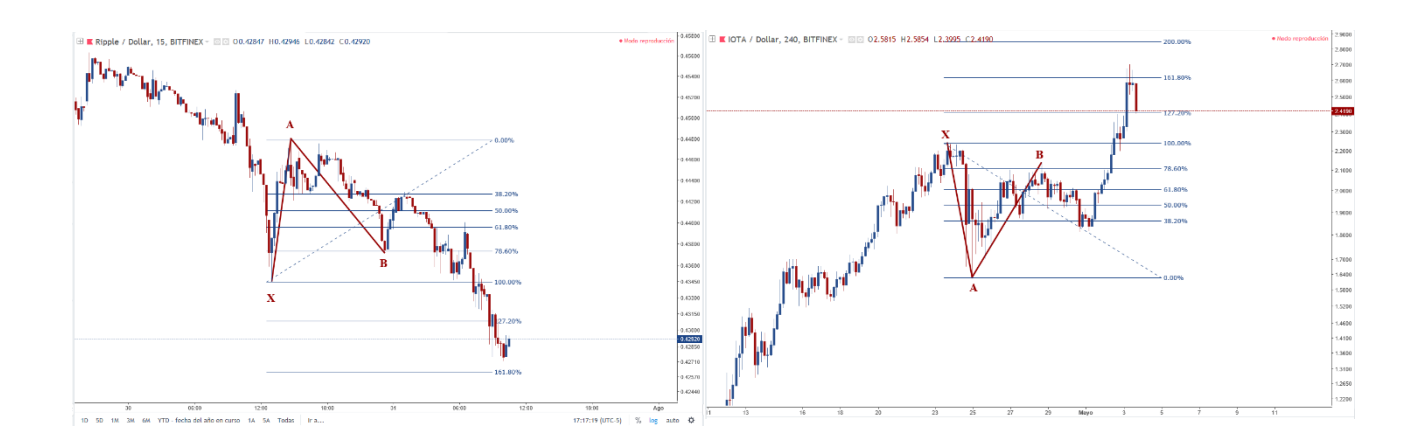

### **COMPONENTE B-C**

Para el punto C, el componente A-B debe de hacer un retroceso Fibonacci como mínimo del 38.2% y máximo 88.6%, al igual que algunos otros patrones para este punto podemos extender el máximo sin exceder el punto A o inicio del componente A-B, es decir; si este retrocede más allá del 100%, es un patrón inválido.

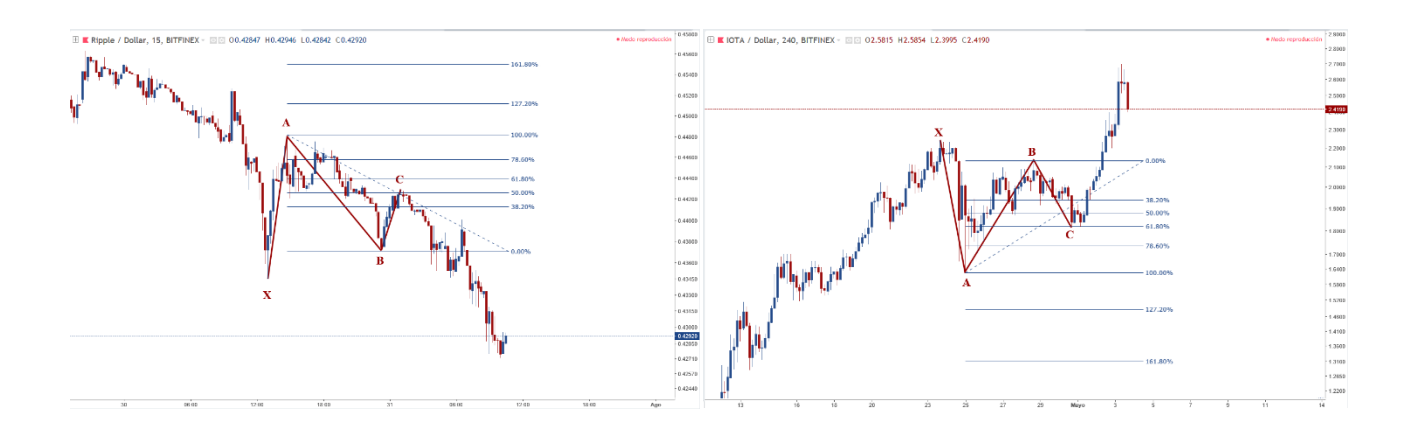

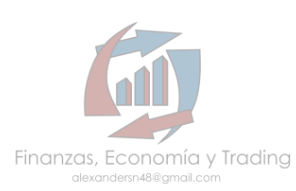

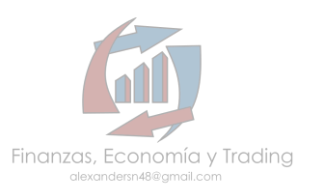

### **COMPONENTE C-D**

El punto D es un retroceso Fibonacci del componente X-A que se excede en un rango como mínimo 127% y máximo 161.8%. Tambien es una extensión Fibonacci del componente B-C y tiene como minimo 161.8%, máximo 261.8% para ser un patron estrictamente perfecto y coincidir perfectamente con el rango de un patron AB=CD, pero puede no serlo y cumplir con los retrocesos, sin exceder por mucho las extensiones Fibonacci.

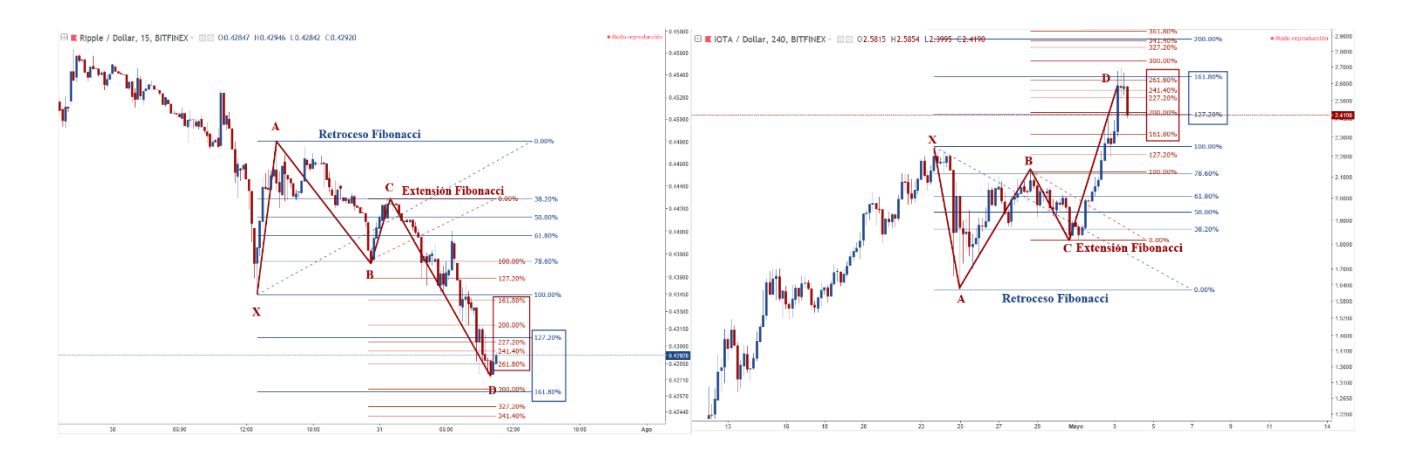

### **FIJANDO OBJETIVOS Y GESTIONANDO STOP LOSS**

Identificados los límites del componente C-D, entramos en el mercado, detectamos una potencial reversa con la acción del precio y eso nos aumenta la predicción de la dirección del mercado mediante números Fibonacci. Si detectamos un potencial patrón armónico antes de que termine su formación, colocamos nuestra orden para entrar en el mercado justo en los niveles de retroceso Fibonacci del componente X-A.

Para fijar los objetivos trazamos un retroceso del componente C-D, y colocamos nuestros dos objetivos en los niveles 38.2% y 61.8%.

Fijando el STOP LOSS, utilizando la extensión Fibonacci del componente B-C, justo debajo del nivel 300% lo colocamos, la relación riesgo-beneficio es satisfactoria y bastante rentable debido a la alta probabilidad de un rebote o reversión de tendencia.

Si el primer objetivo es alcanzado es recomendable mover el STOP LOSS al precio de entrada, y seguir subiendo el STOP LOSS junto con el precio, de esta manera podemos aprovechar todo el cambio de tendencia.

Si el patrón falla y no cumple con el primer objetivo, es probable que el precio continúe su tendencia principal.

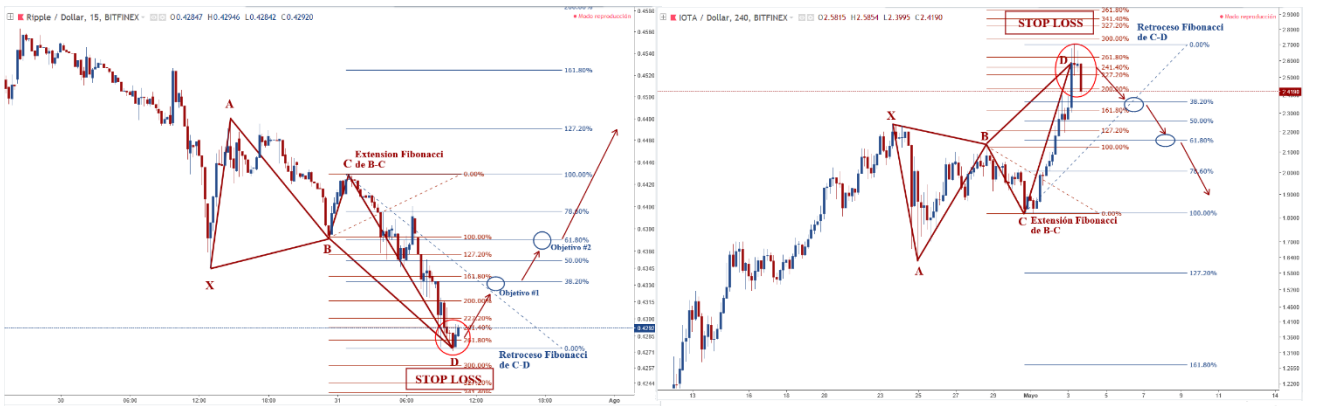

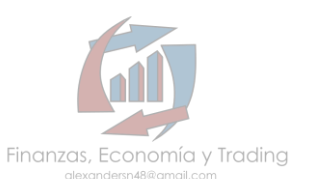

### **USANDO LA HERRAMIENTA PARA TRAZAR UN PATRON ARMONICO EN TRADING VIEW**

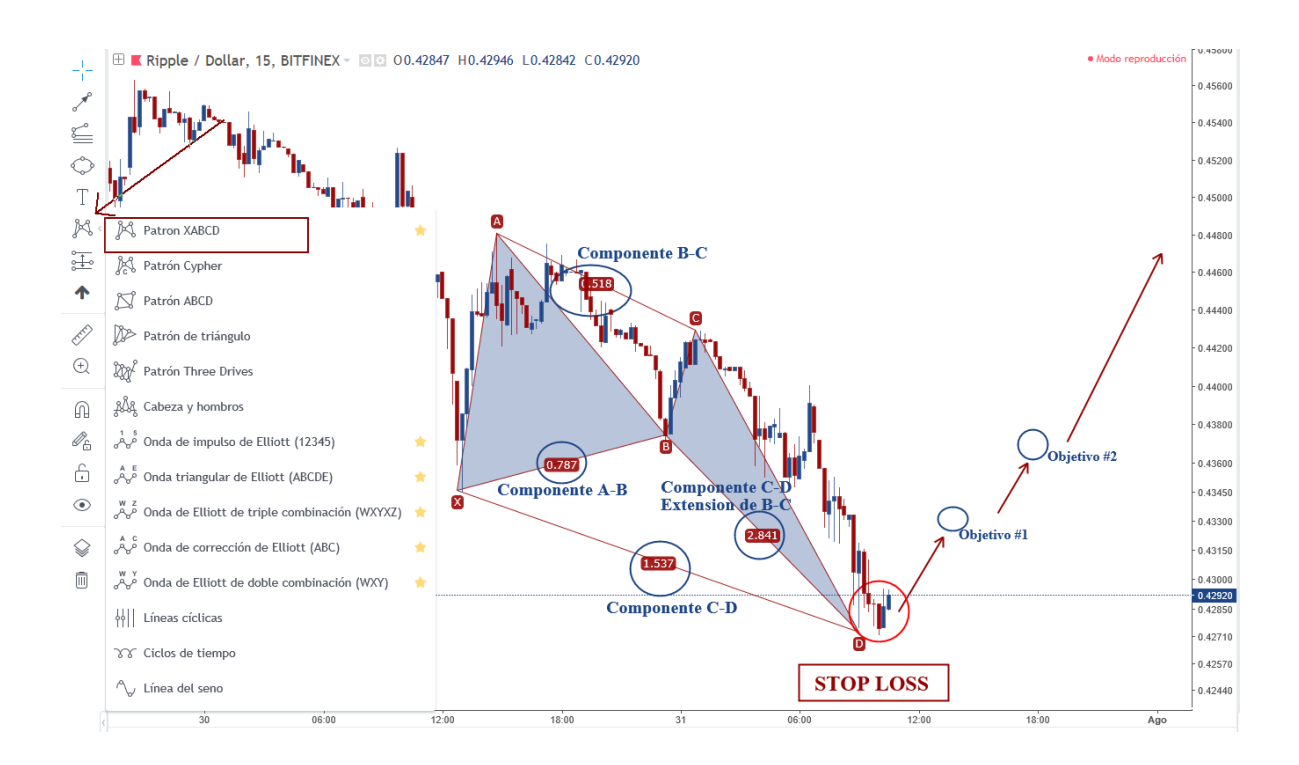

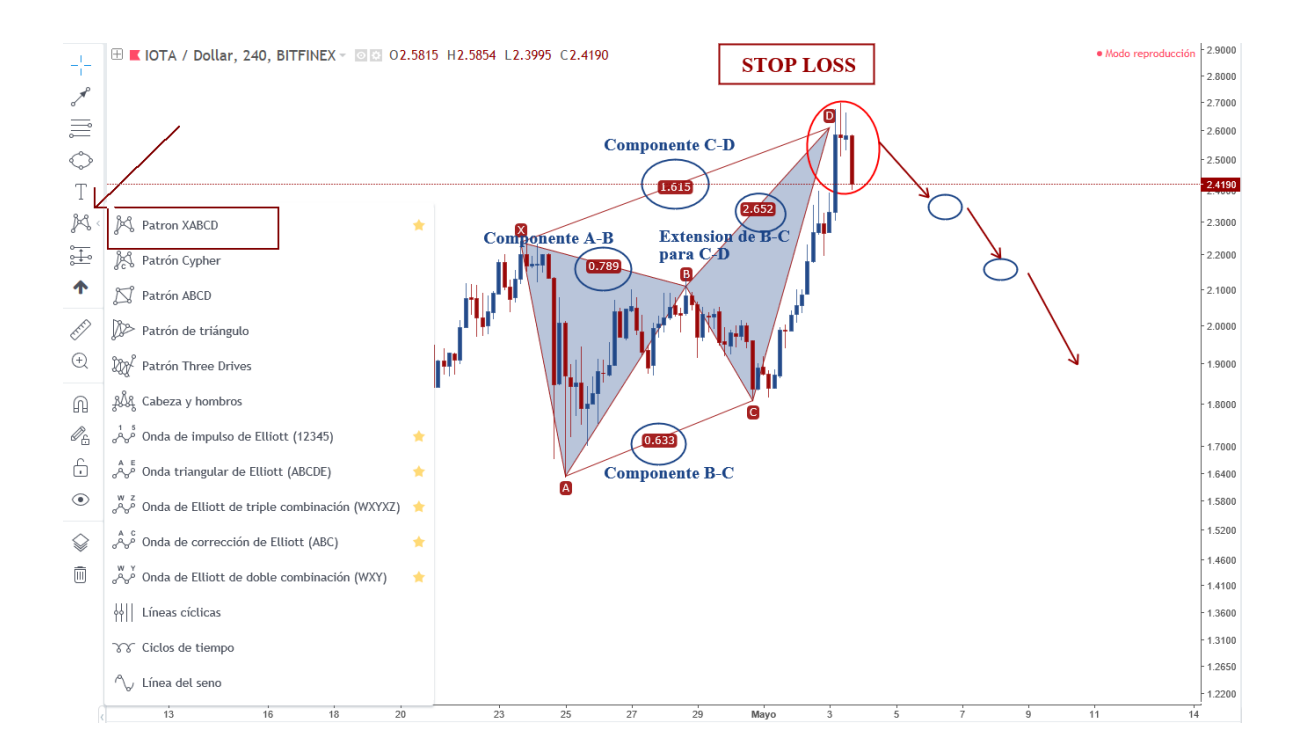

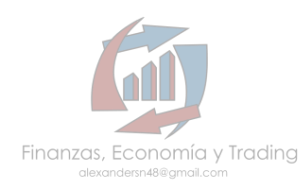

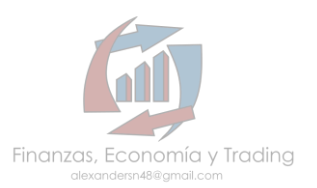

### **PATRON "CRAB"**

Este patrón es considerado por Carney como uno de los patrones más precisos, porque nos proporciona reversiones del precio con una extremidad próxima con relación a los números Fibonacci. Parecido al patrón "Butterfly" por la distancia excedida del punto D con relación a X, sin embargo el patrón Crab es más extenso, conocidos también como patrones de extensión volátil. El aspecto crítico de este patrón es la Zona Potencial de Reversión. De la misma manera que los otros patrones pueden llegar ser de continuidad o reversión de tendencia, con frecuencia nos ayuda a identificar movimientos finales.

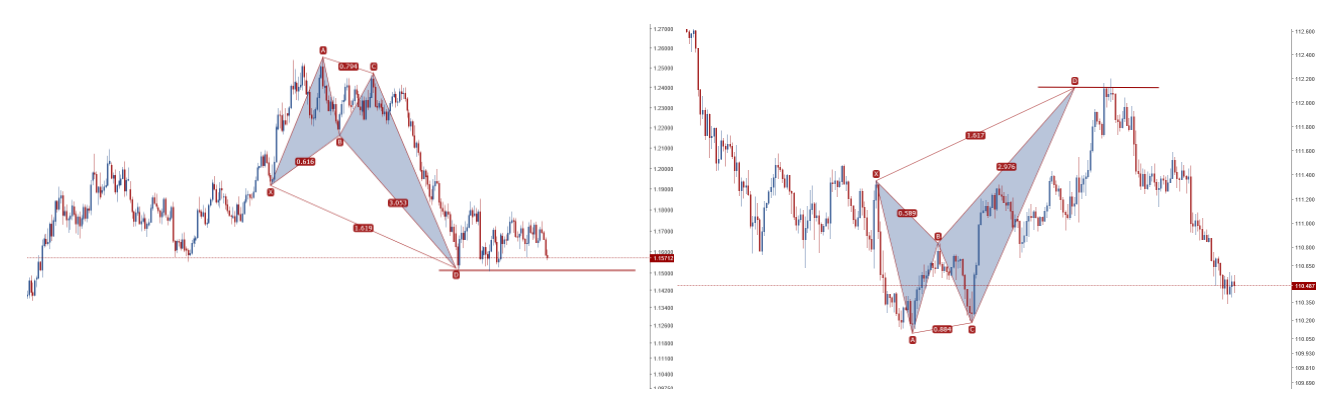

### **IDENTIFICANDO EL COMPONENTE X-A**

En los movimientos finales del precio buscamos una formación de "M" con la última línea un poco más larga, trazamos nuestro primer componente X-A, donde X será desde un bajo o alto que conecte con el extremo de A que debe ser el más alto o más bajo.

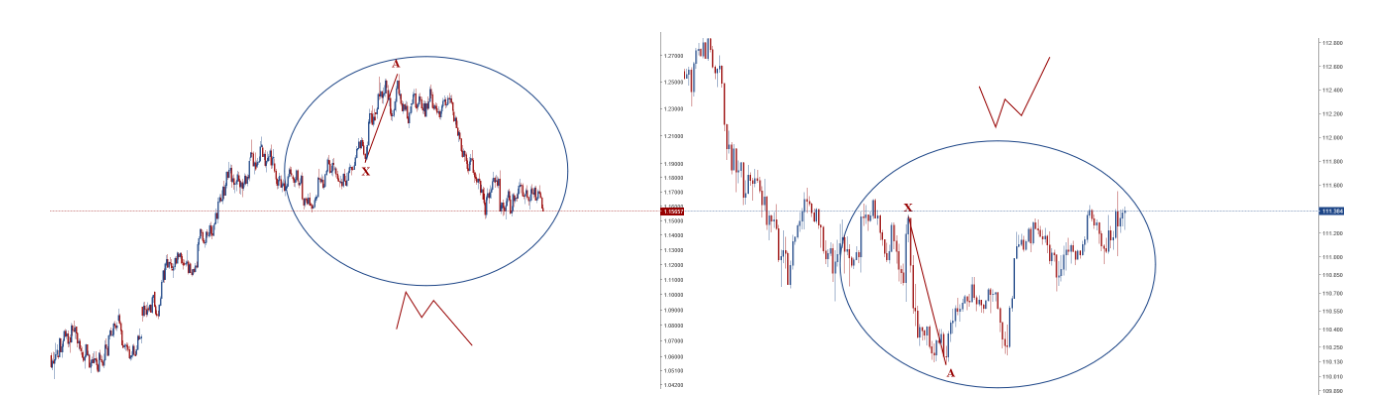

Recordar que entre mas claro y limpio este el seguimiento de las velas dentro de un componente, mas efectividad encontraremos en nuestro patron.

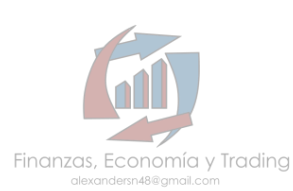

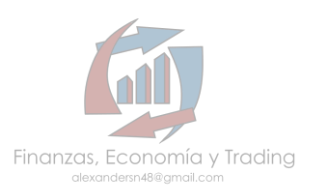

### **COMPONENTE A-B**

El punto B debe hacer una corrección al componente X-A, deberá ser igual o menor al nivel 61.8% de retroceso de Fibonacci pero no menor a 38.2% para ser perfectamente válido.

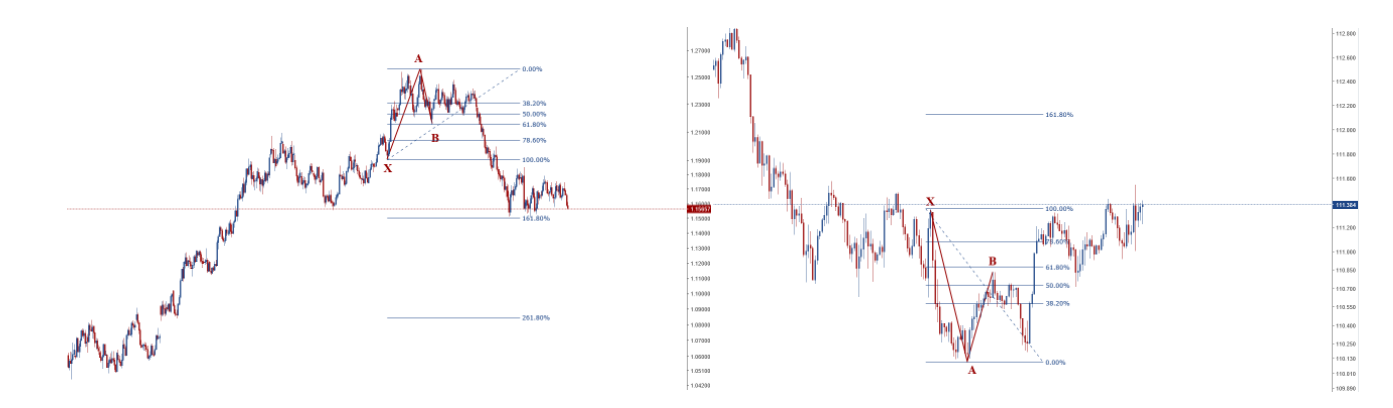

### **COMPONENTE B-C**

Es una corrección al componente A-B, o un intento de retomar la tendencia principal pero el Punto C nunca excede el alto del Punto A, para validar este punto debe ser una corrección o retroceso Fibonacci del componente A-B y como mínimo debe ser igual o mayor del nivel 38.2% y como máximo 88.6% para un patrón ideal, sin embargo en base a experiencias de traders el patrón puede ser válido si el Punto C no excede el Punto A, es decir, tendríamos como máximo el 99.9%.

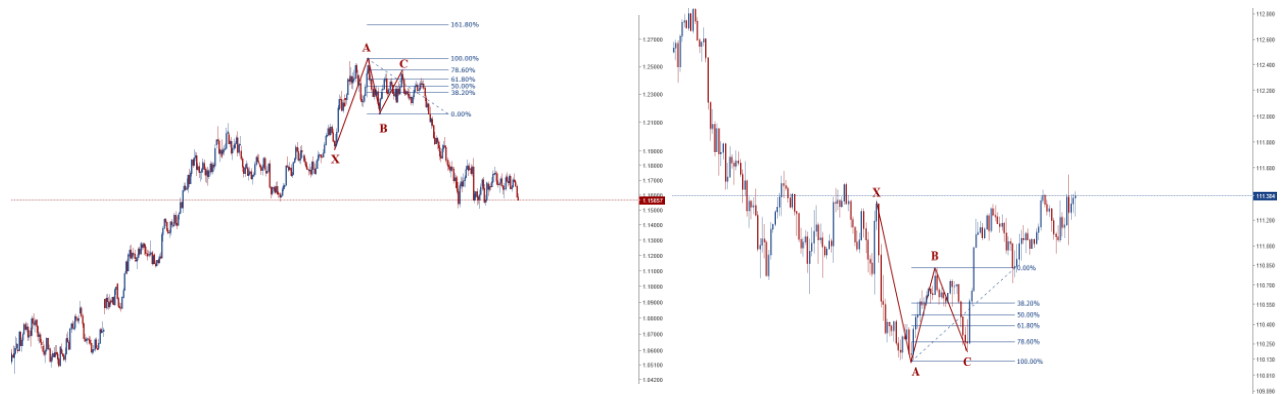

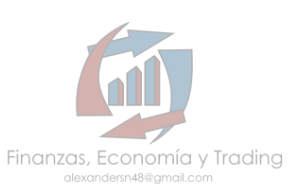

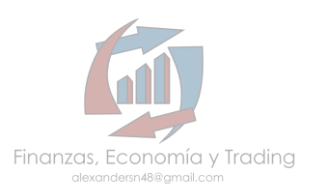

### **COMPONENTE C-D**

Componente final y más importante del patrón Crab por que para el Punto D se requiere que el precio supere al punto X y sea un retroceso del componente X-A que llegue al nivel 161.8% Fibonacci, y/o puede ser una extensión Fibonacci del componente B-C y debe tener un rango entre los niveles 224% y 361.8% para el Punto D.

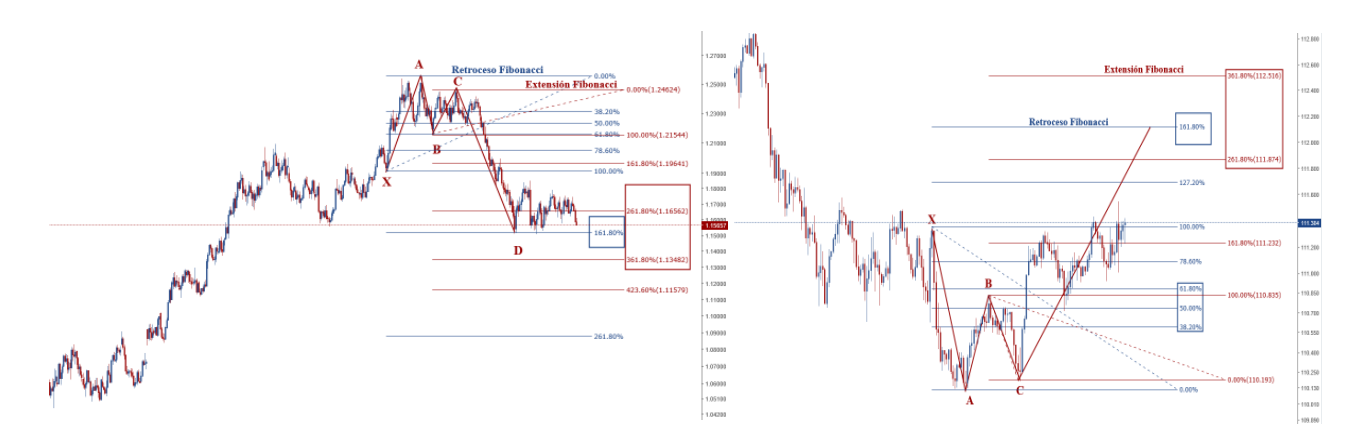

### **FIJANDO OBJETIVOS Y GESTIONANDO STOP LOSS**

Una vez detectado el punto D, colocamos la orden de compra o venta para entrar al mercado o entramos según las condiciones del mercado. Los niveles de tomas de ganancias estarán situados de manera conservadora pero estarán sujetos a criterio del trader, el primer Objetivo estará situado en el nivel 38.2%, el segundo Objetivo estará en 68.1% del retroceso Fibonacci del componente C-D, si el primer objetivo es alcanzado la recomendación es mover el STOP al precio de entrada.

El STOP LOSS lo colocaremos a una distancia cerca del Punto D debido a la favorable relación riesgo-beneficio o también podemos usar la extensión Fibonacci del componente B-C para colocarlo en el nivel 341%, esto es a criterio del trader.

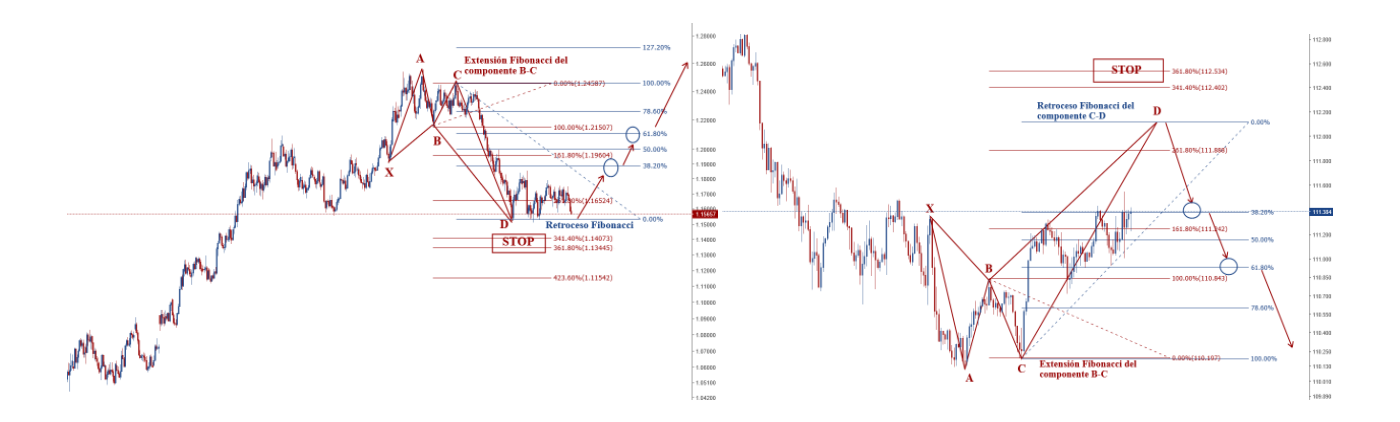

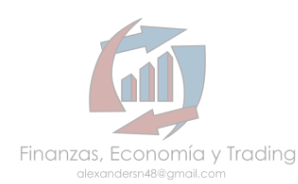

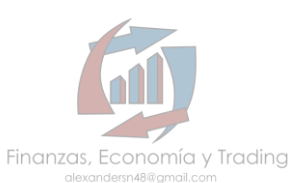

### **USANDO LA HERRAMIENTA PARA TRAZAR UN PATRON ARMONICO EN TRADING VIEW**

Con el mismo orden en el cual validamos los componentes o puntos X,A,B,C,D así unimos los puntos al seleccionar la herramienta de trading view.

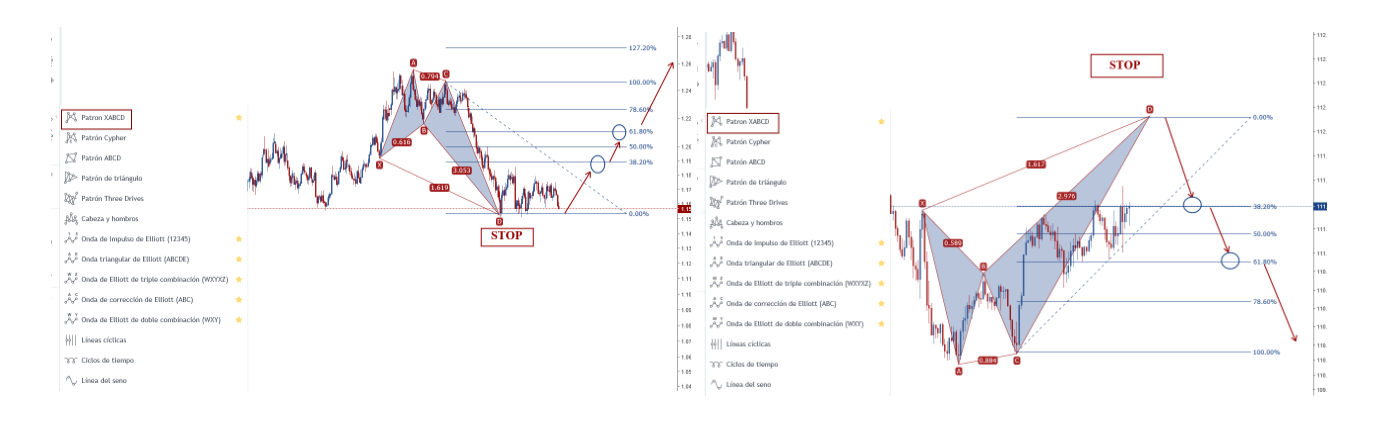

Validamos los números Fibonacci que de manera automática nos brinda la herramienta con los retrocesos y extensiones aplicados de manera manual y como lo hicimos anteriormente el paso a paso de cada Punto.

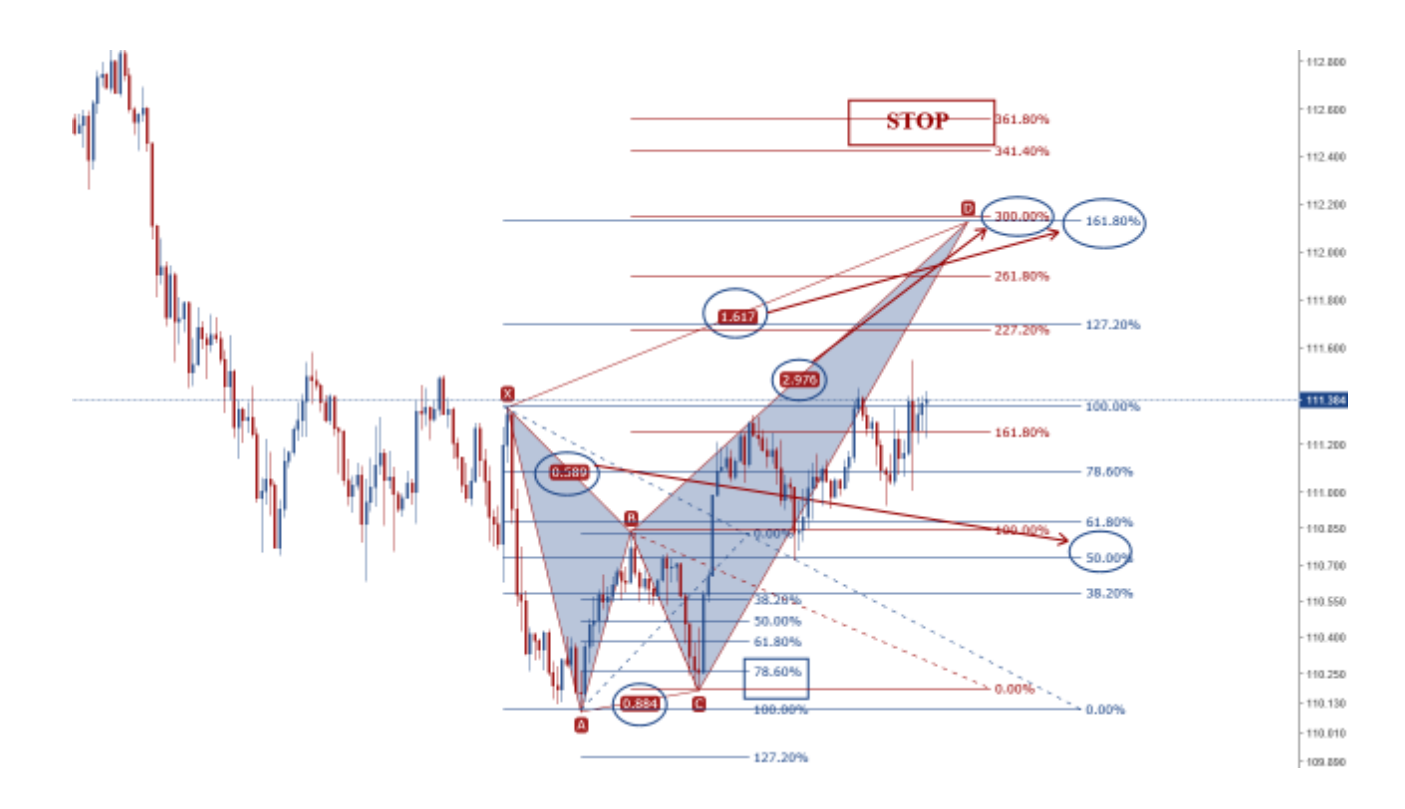

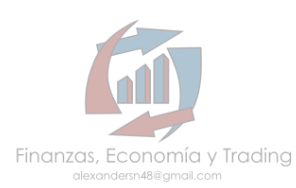

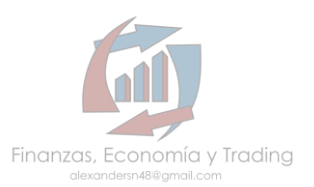

### **IMPORTANTE**

Tener en cuenta que es de suma importancia practicar, practicar y practicar la aplicación de estos patrones armónicos básicos.

Los patrones armónicos se pueden emplear en cualquier temporalidad.

Los patrones armónicos se pueden emplear en conjunto con diversas estrategias de trading, puedes crear tu propio sistema basado en la estrategia que ya utilizas y mejorar potencialmente tus entradas y salidas en el mercado.

La experiencia te hará crítico sobre los rangos o tolerancia de variación que tengan los valores del patrón armónico, así evaluaras que tan efectivos podrán ser y bajo qué condiciones serán válidos o inválidos.

No olvides practicar, practicar y practicar.

Es una GUIA para aprender a elaborar y dar una lectura correcta a un análisis basado con patrones armónicos básicos más usados en el trading.

Información basada en el libro de Scott M. Carney *"Harmonic Trading"*

Esta guía fue elaborada por:

Pedro Alexander Sanchez Guillen

[alexandersn48@gmail.com](mailto:Alexandersn48@gmail.com)

Distribuida por:

[Finanzas, Economía](https://www.facebook.com/FinanzasEconomiaytrading/) y Trading

Canal de Telegram

<https://t.me/joinchat/AAAAAEaGG30u5U9sznV6Fw>

Apoya este tipo de materiales para que se sigan produciendo cada vez más, si te ha sido de ayuda házmelo saber al e-mail: [alexandersn48@gmail.com](mailto:Alexandersn48@gmail.com)

Si tienes dudas o comentarios con mucho gusto serás atendido.

#### **HAZ TUS DONACIONES!!!**

PAYPAL: [paypal.me/PEDROALEXANDERS](https://www.paypal.com/paypalme/my/profile)

BITCOIN: **38Y5tPpRGCfjMc1PS6RFhx7oHzj4AubL2B**

ETHEREUM: **0xe5afaf4f5a8ee4d0b94a4b53cfa97b1b9da58c1d**

LITECOIN: **MQG7ywmHQuvq2XpWZ1qEppK7rW3dKkmTXD**

BITCOIN CASH: **39Btedk1Djo3Lm5fDt7Ci9a4BhjMN1ezqd**

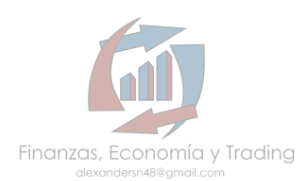

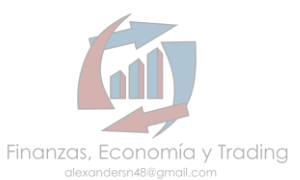

# **APLICACIÓN DE PATRONES ARMONICOS SEPTIEMBRE 2018**

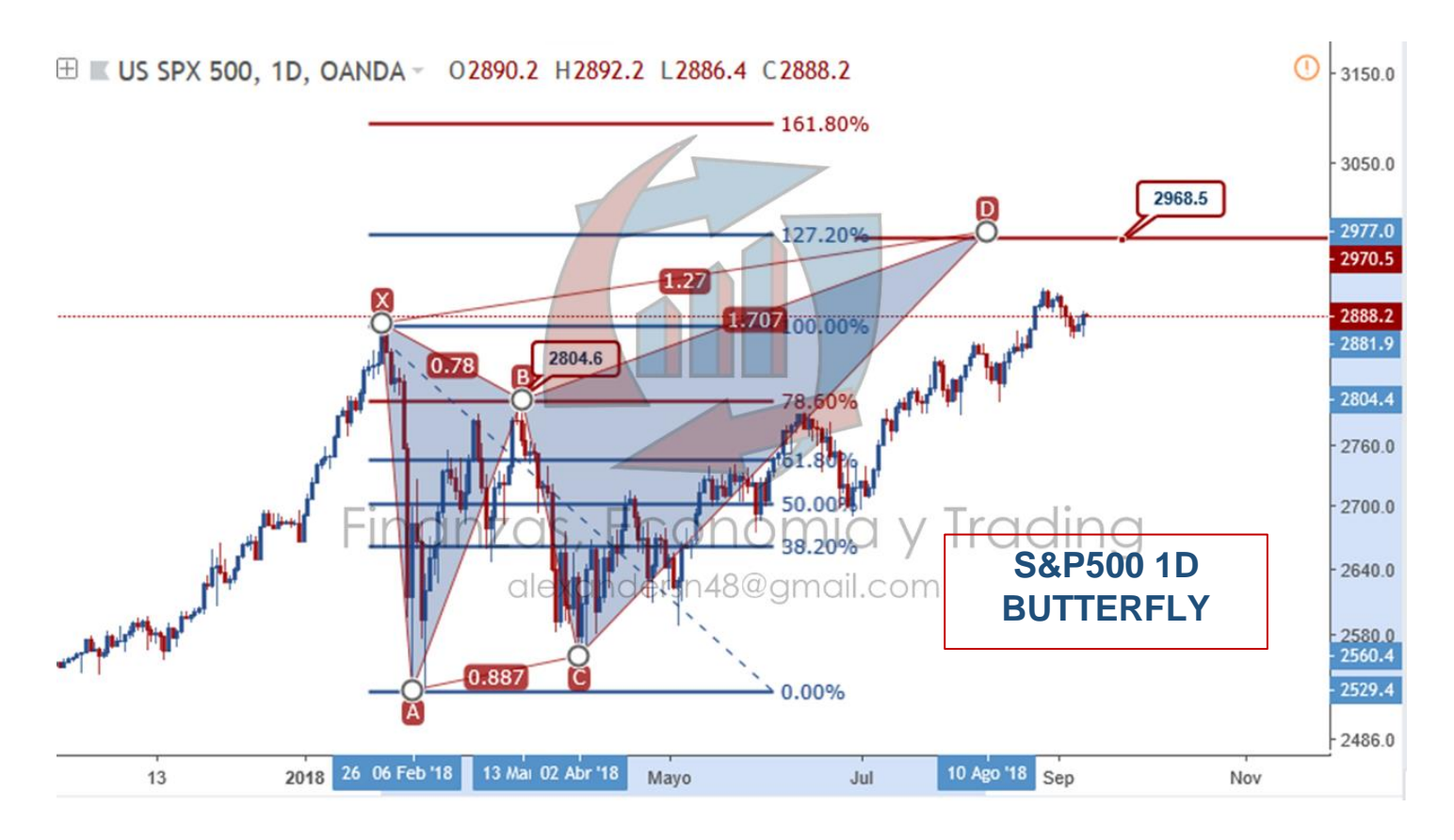

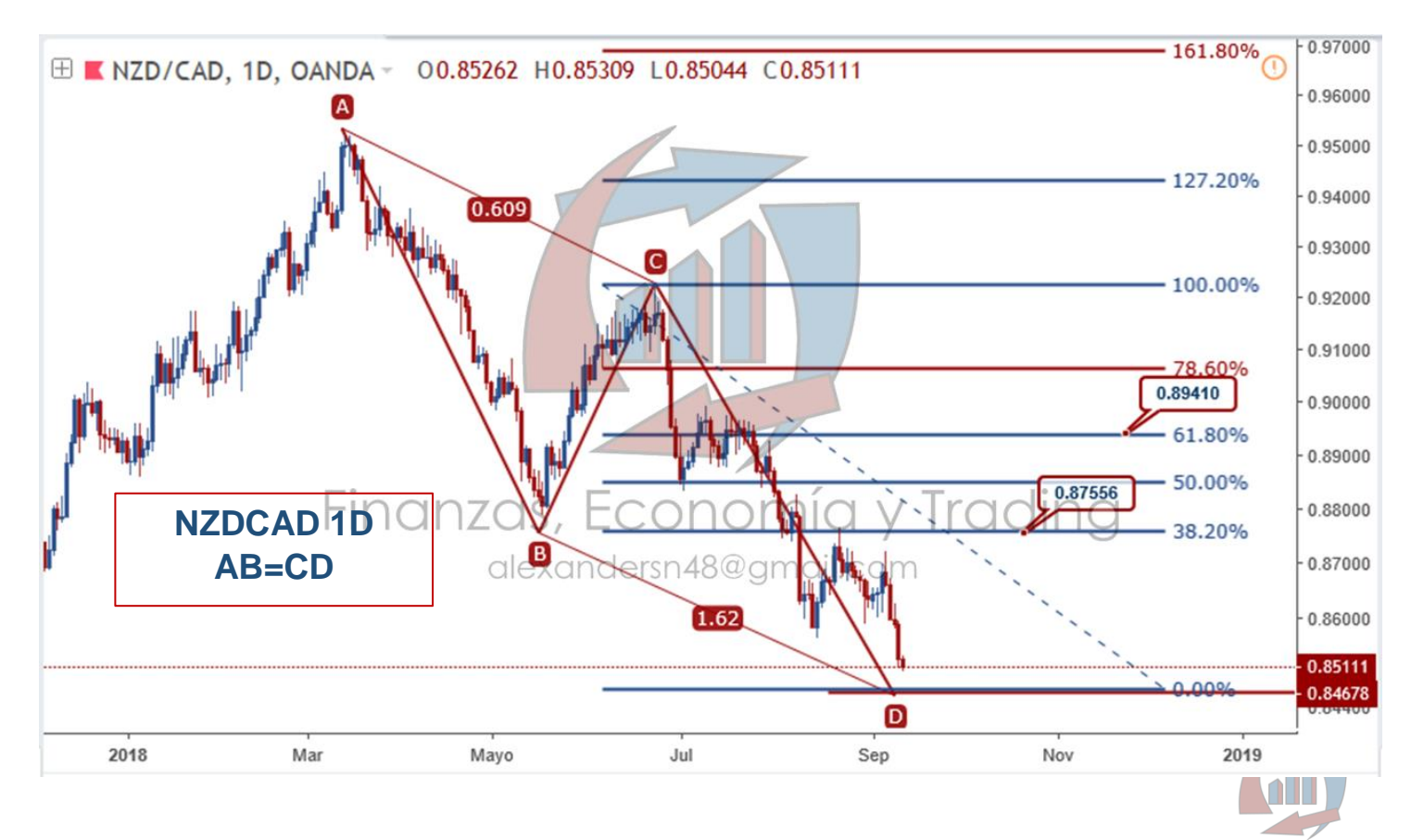

Finanzas, Economía y Trading

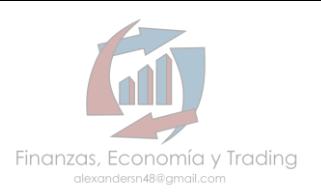

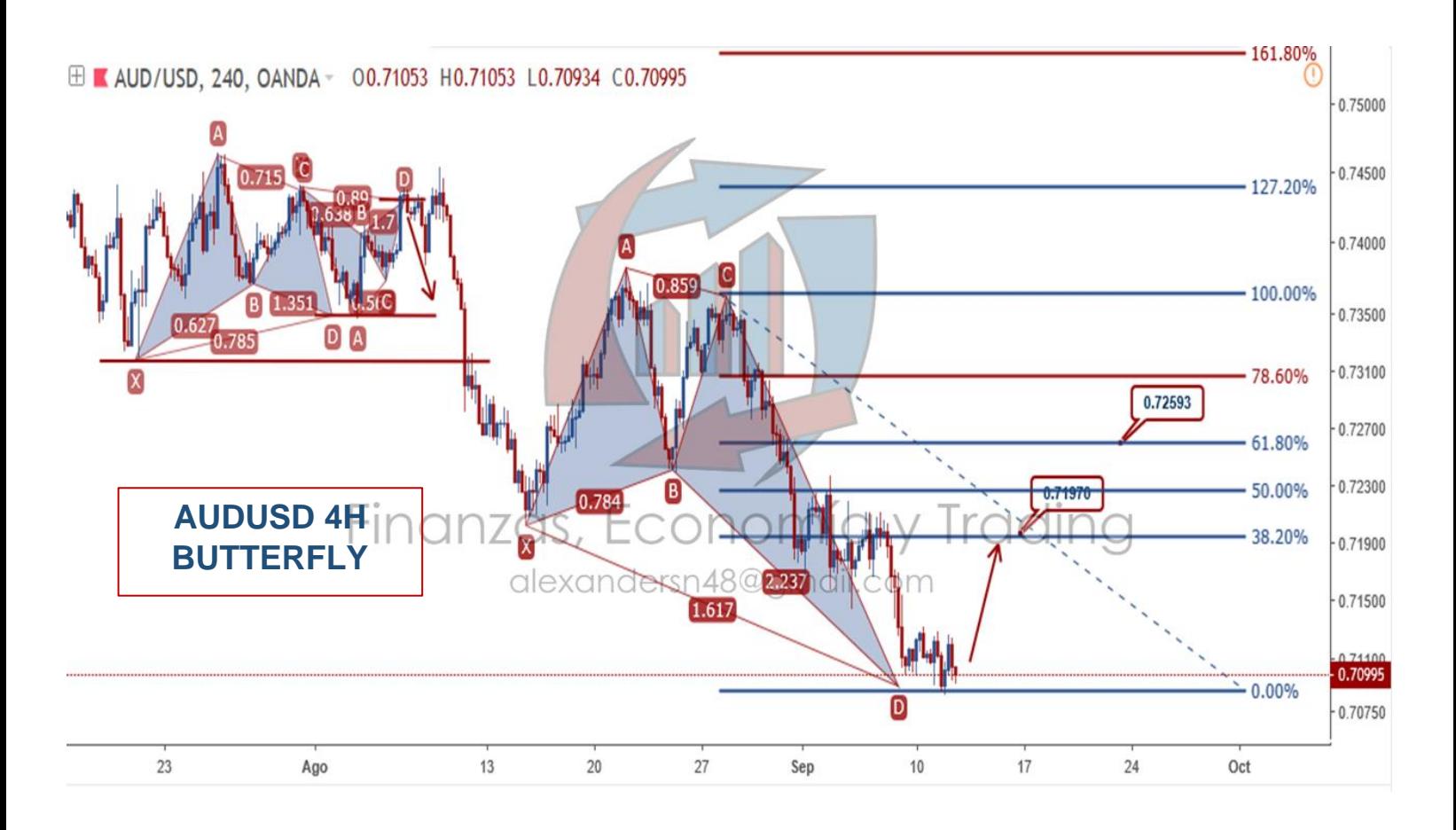

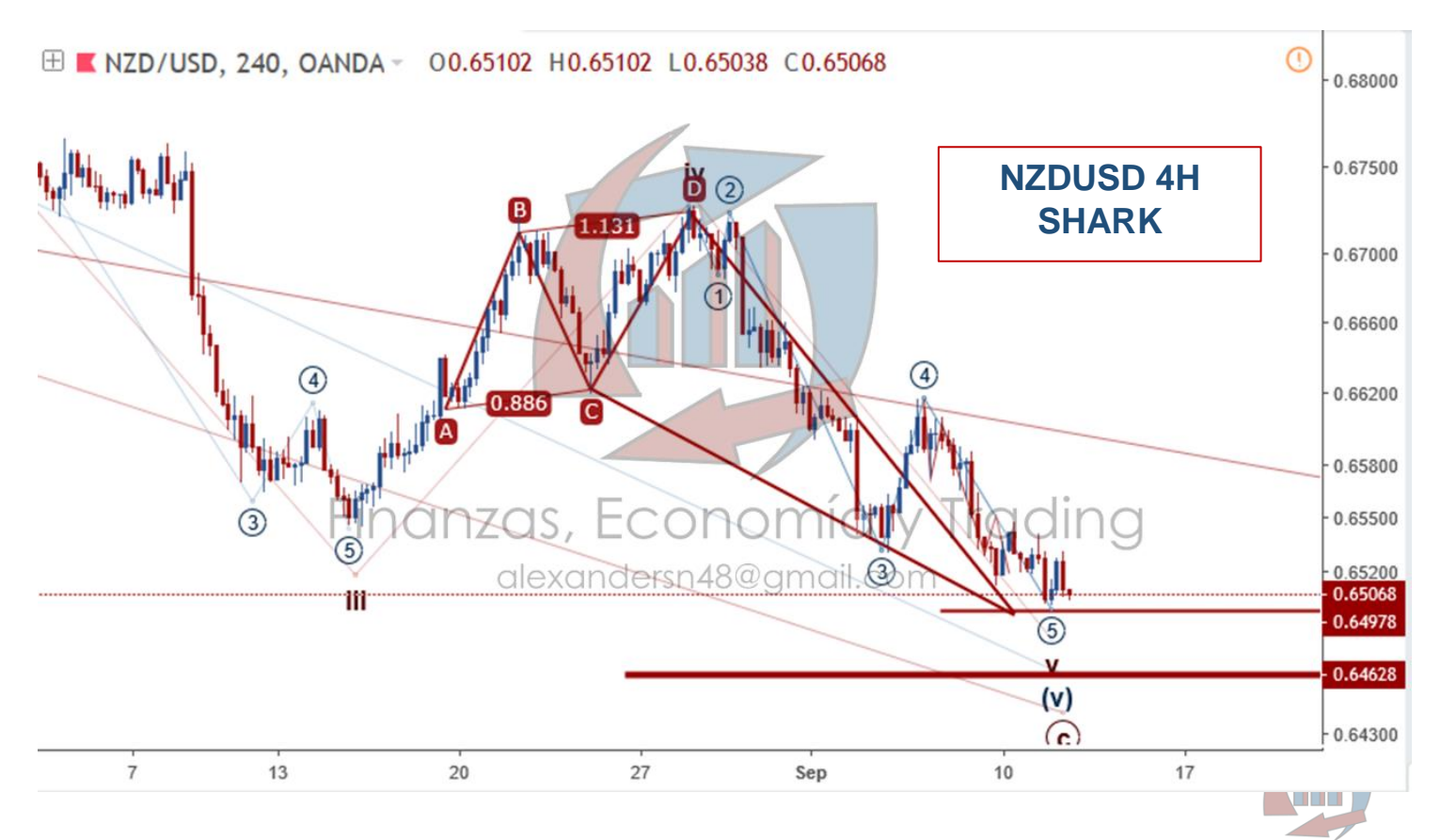

Finanzas, Economía y Trading

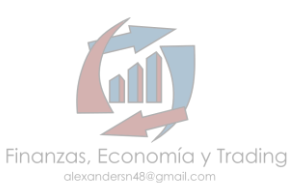

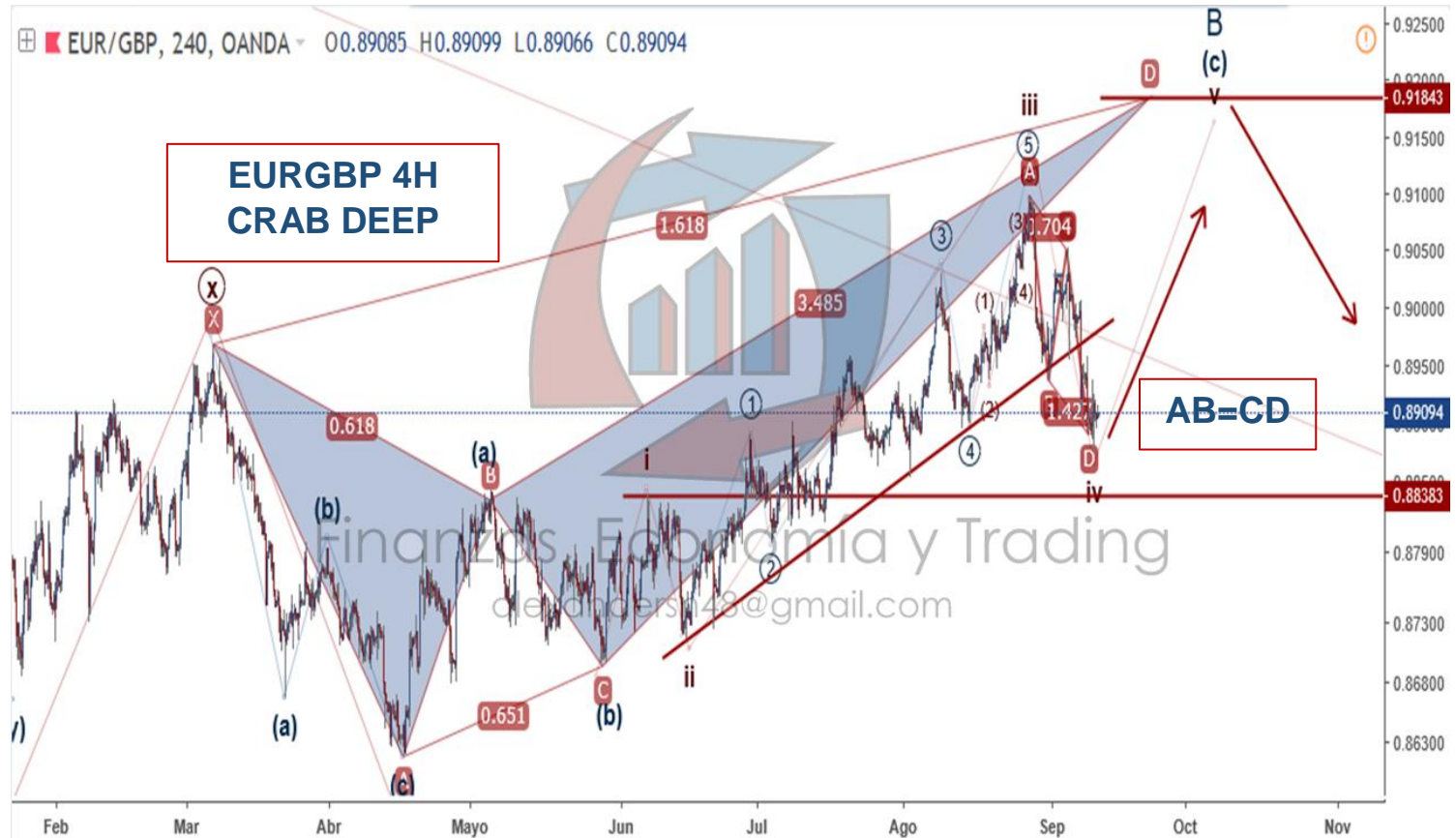

**MATERIAL EDUCATIVO, RECUERDA HACER TUS PROPIOS ANALISIS Y OPERAR CON RESPONSABILIDAD, NO OLVIDES GESTIONAR EL RIESGO.**

**¡DESEO QUE TENGAS LAS MEJORES DE LAS RENTABILIDADES EN TUS OPERACIONES!**

**EL PATRON SHARK SE CONSIDERA UNO DE LOS PATRONES ARMONICOS AVANZADOS, EN REALIDAD ES UN PATRON DE EXTENSION, PROXIMAMENTE ESTAREMOS OFRECIENDO UN MATERIAL COMPLETO SOBRE PATRONES ARMONICOS DE RETROCESO Y DE EXTENSION, Y LA IMPORTANCIA DEL AB=CD.**

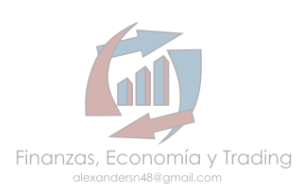